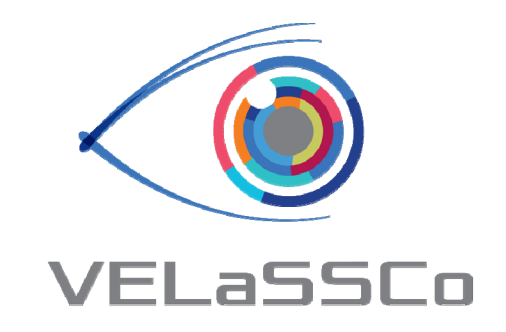

# **Towards the Petabyte era: post‐ processing and visualization for computational engineering: VELaSSCo**

**Miguel A. Pasenau**, Javier Mora, Jorge Suit, Abel Coll,

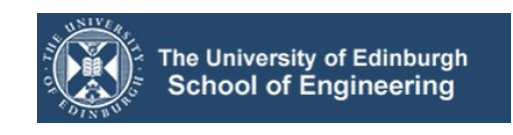

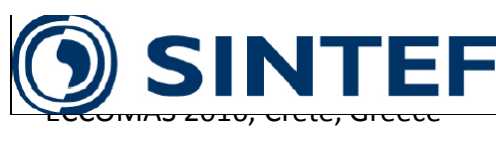

June  $6^{\text{th}}$  –  $10^{\text{th}}$  2016

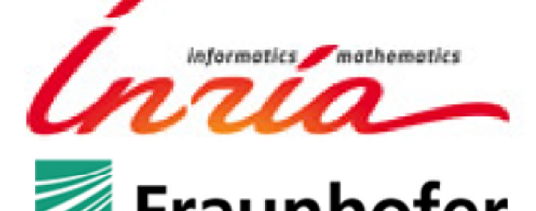

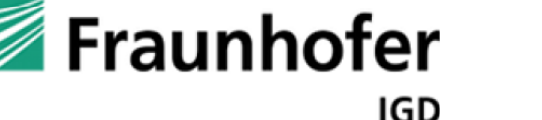

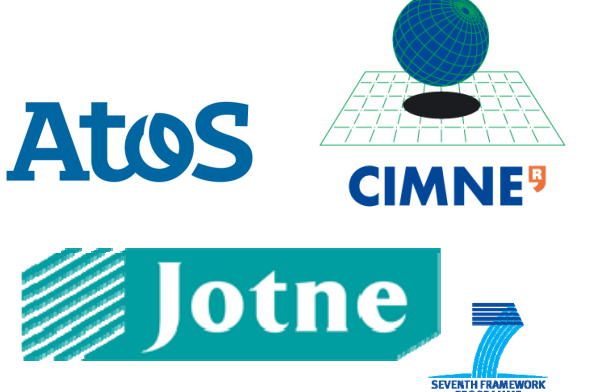

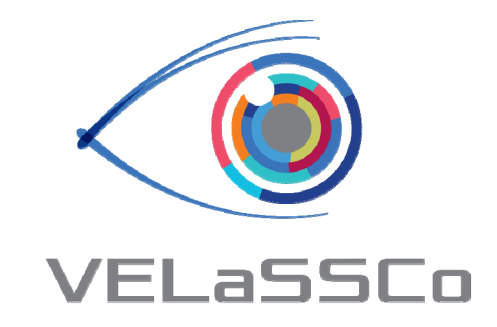

# **Visualization for Extremely Large‐ Scale Scientific Computing**

**Miguel A. Pasenau**, Javier Mora, Jorge Suit, Abel Coll,

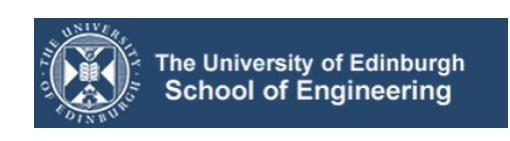

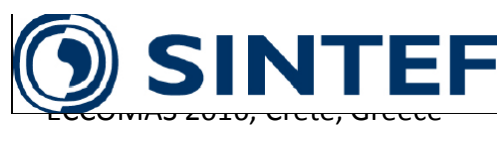

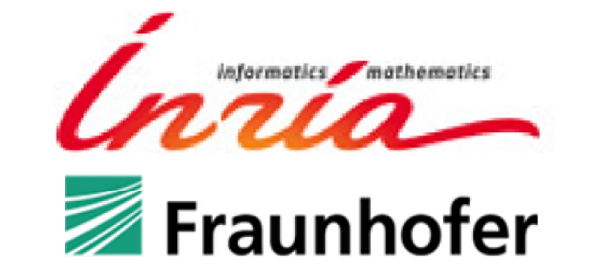

**IGD** 

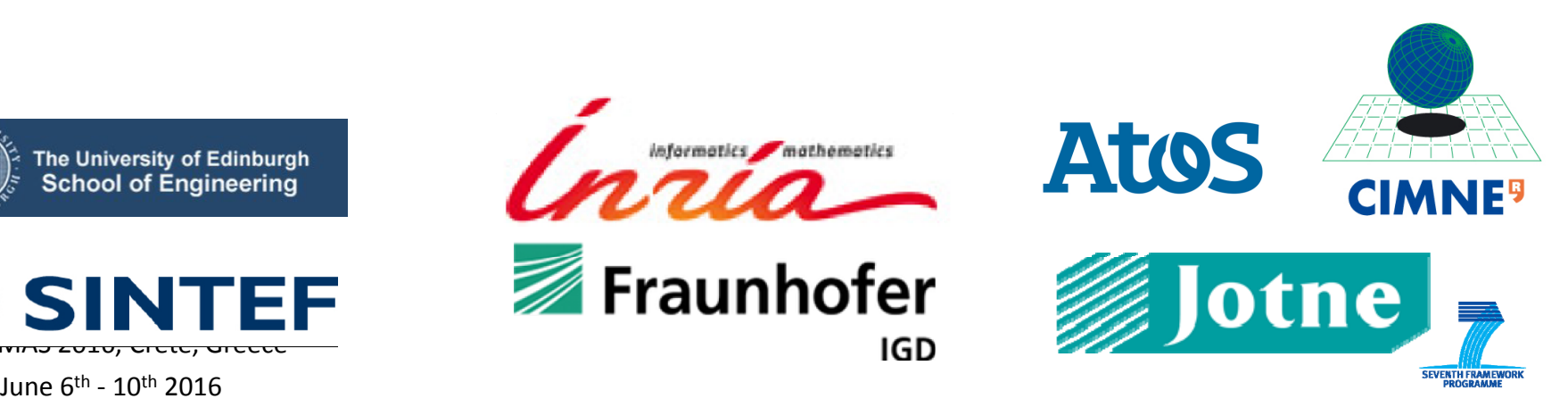

#### Motivation Simulation Pipeline

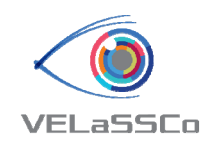

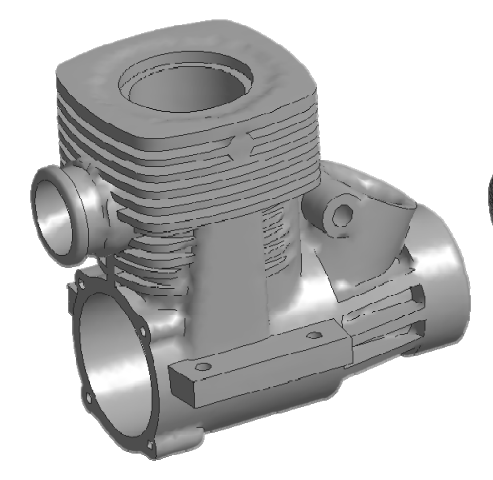

#### **Modeling**

- $\mathcal{L}_{\mathcal{A}}$ ■ Not Clean
- $\mathcal{L}_{\mathcal{A}}$  Complex Models

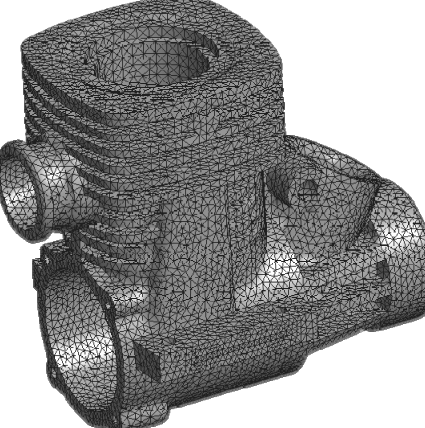

#### **Meshing**

- $\mathcal{L}_{\mathcal{A}}$ Robustness
- Geometry  **Not Scalable Scalability** the S  $\Box$ Not Scalable

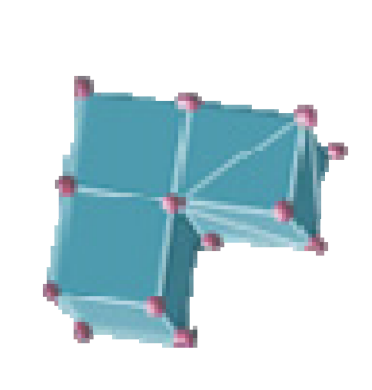

#### **Analysis**

- $\mathcal{L}_{\mathcal{A}}$  $\blacksquare$  IO
- **Scalability**
- $\mathcal{L}_{\mathcal{A}}$ **Efficiency**
- $\mathcal{L}_{\mathcal{A}}$ **Complexity**
- $\mathcal{L}_{\mathcal{A}}$  Heterogeneous Machines

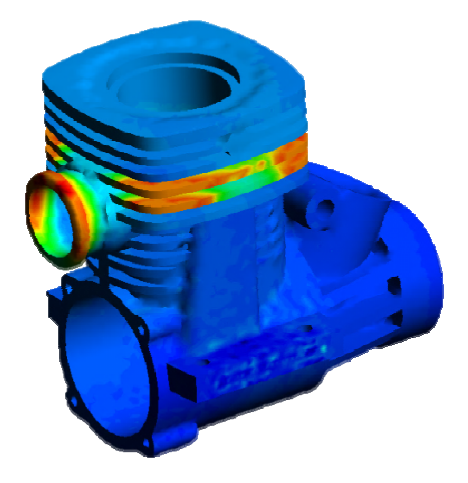

#### **Visualization**

П

- $\mathbb{R}^n$ ■ Connection to the Servers
	- $\mathcal{L}_{\mathcal{A}}$ Internet
- **E** Limited local resources
	- b. Small laptops, tablets tablets, mobiles

**Introduction**

**3**

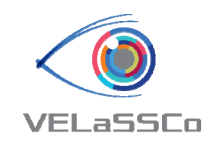

#### Motivation Vision (HPC <sup>+</sup> Big Data <sup>+</sup> Cloud)

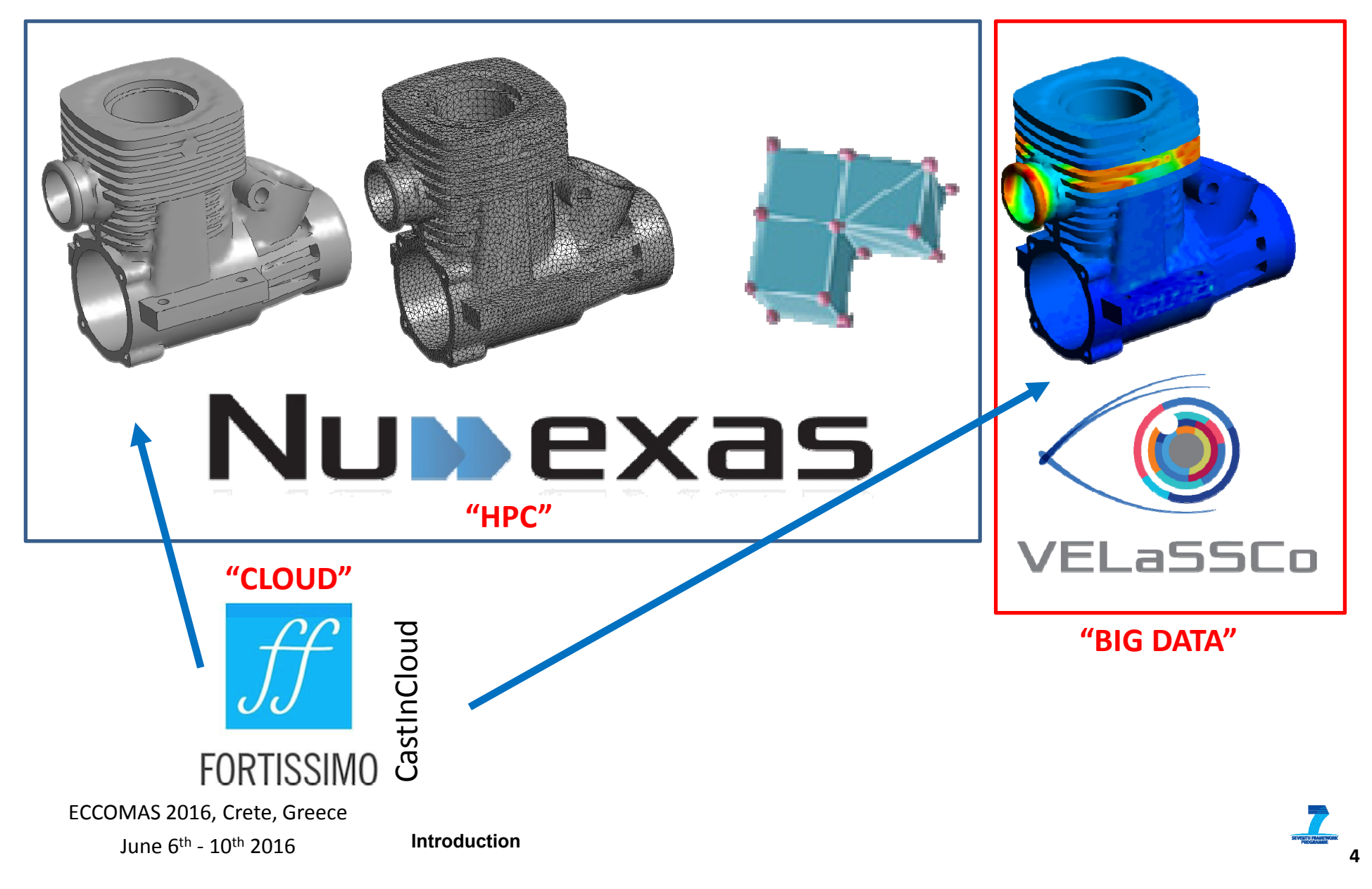

#### Simulation data

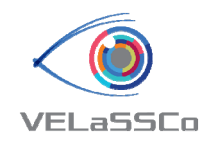

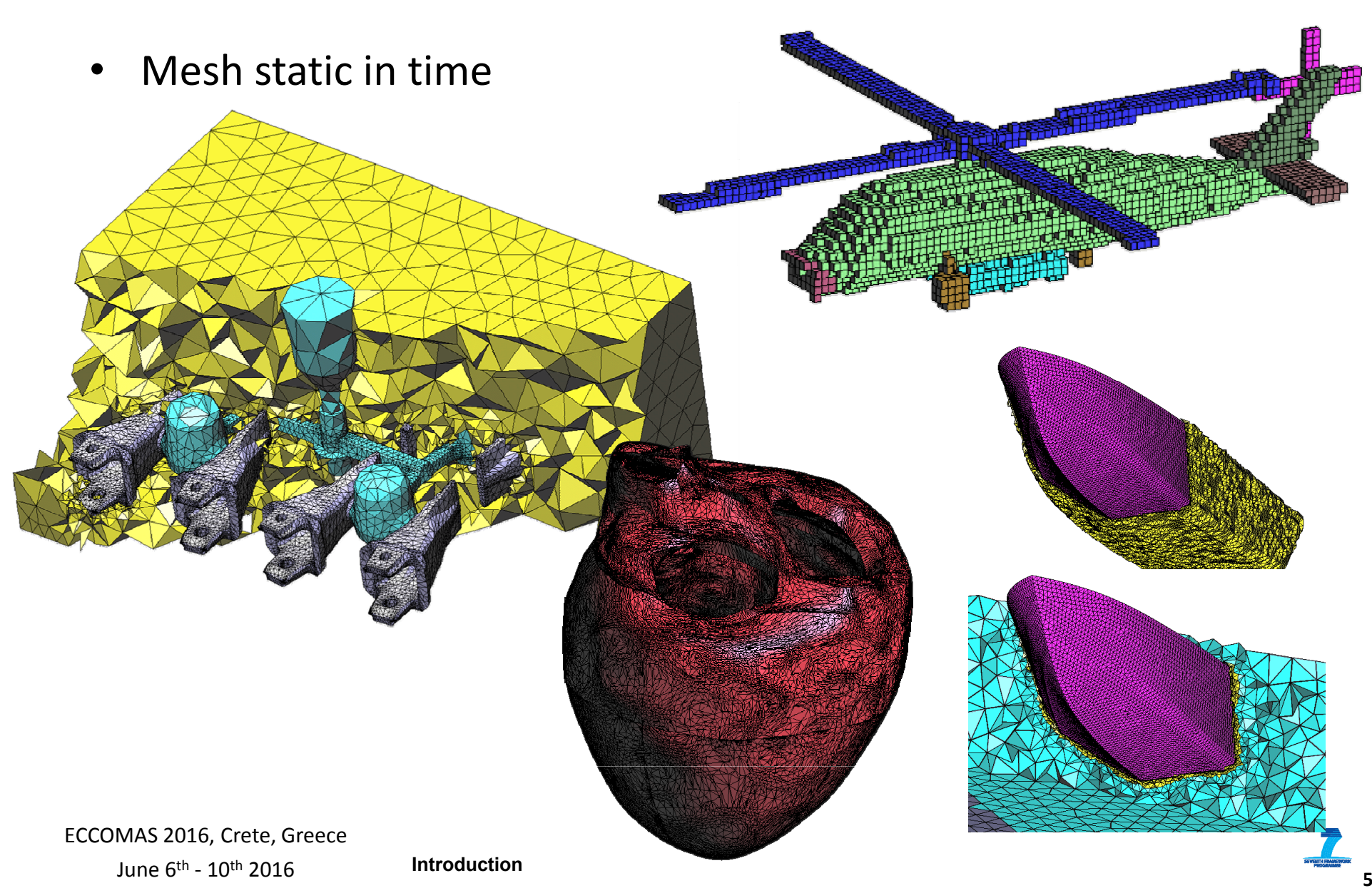

## Simulation data

• Mesh evolving in time

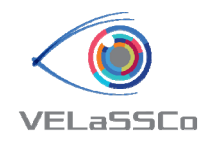

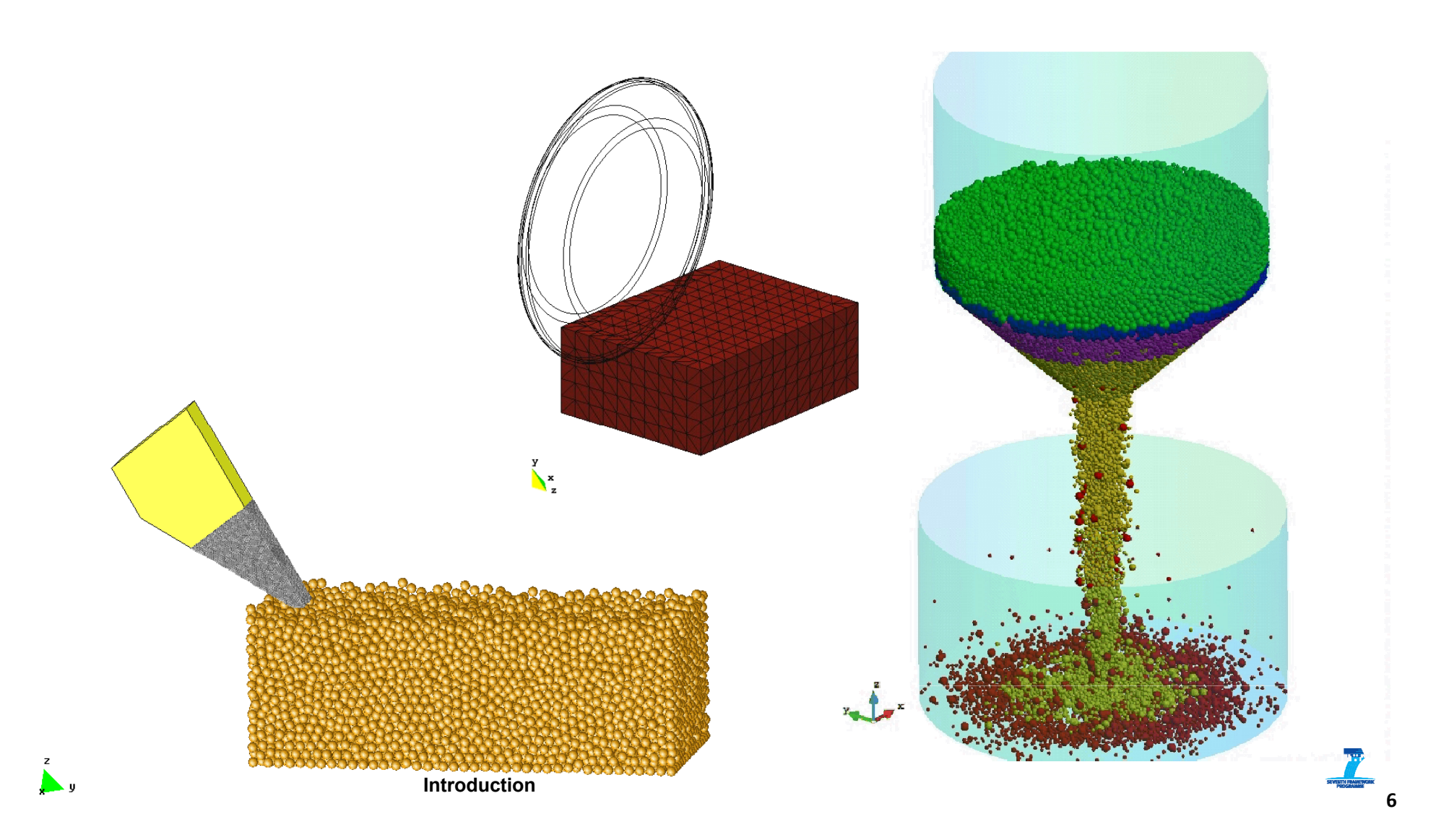

## Simulation data

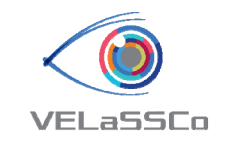

•Domain partitioning for distributed calculation

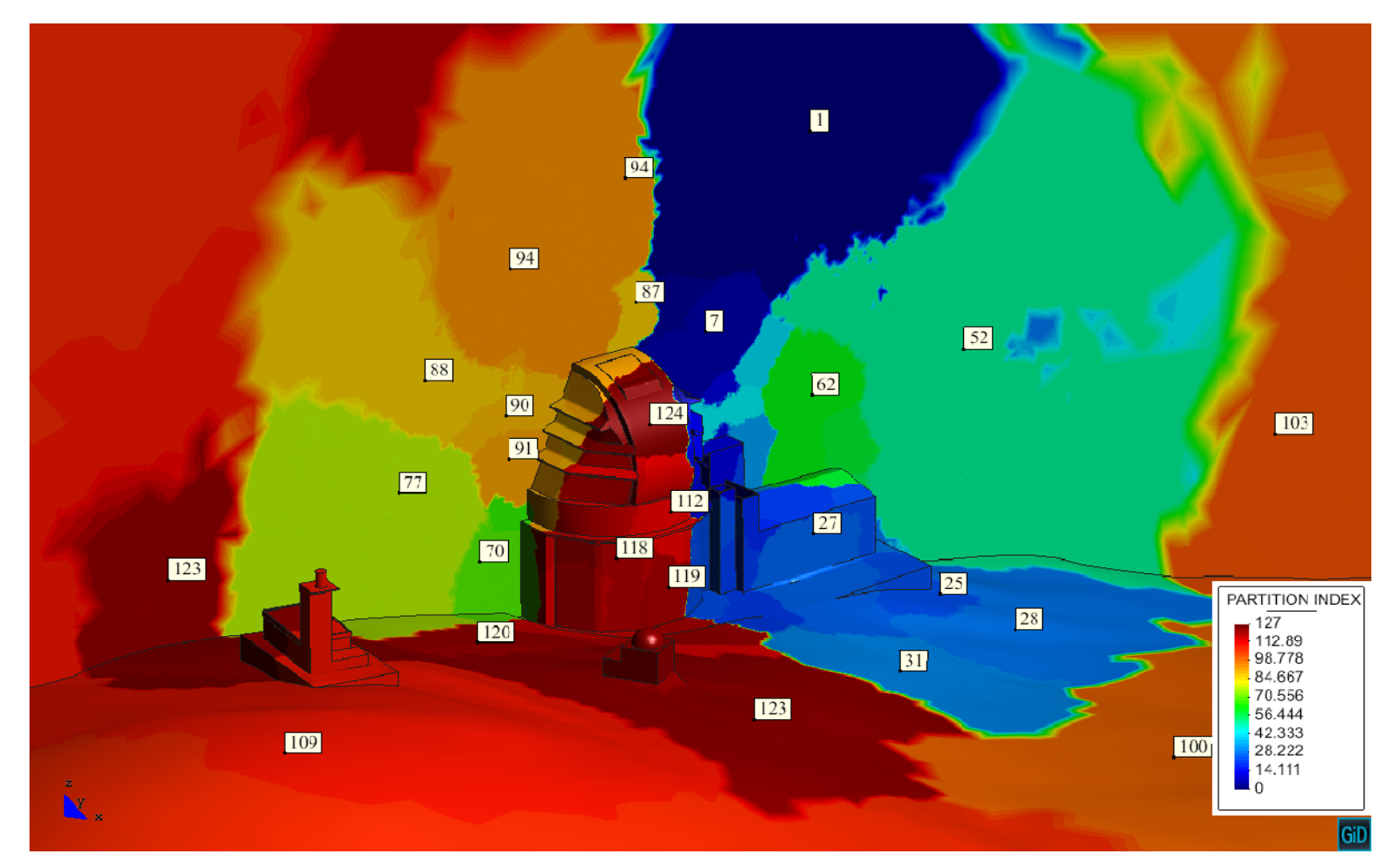

 June 6th ‐ 10th <sup>2016</sup> ECCOMAS 2016, Crete, Greece

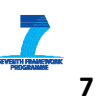

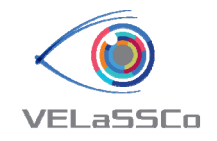

## Simulation data sizes

• Barcelona domain <sup>=</sup> 64 x 64 x 1 Km

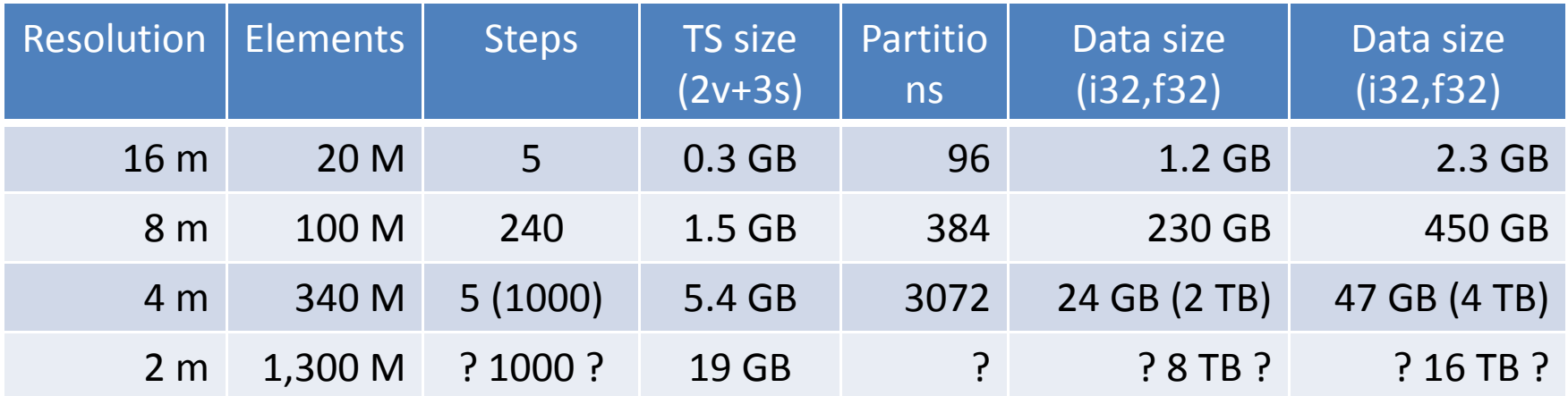

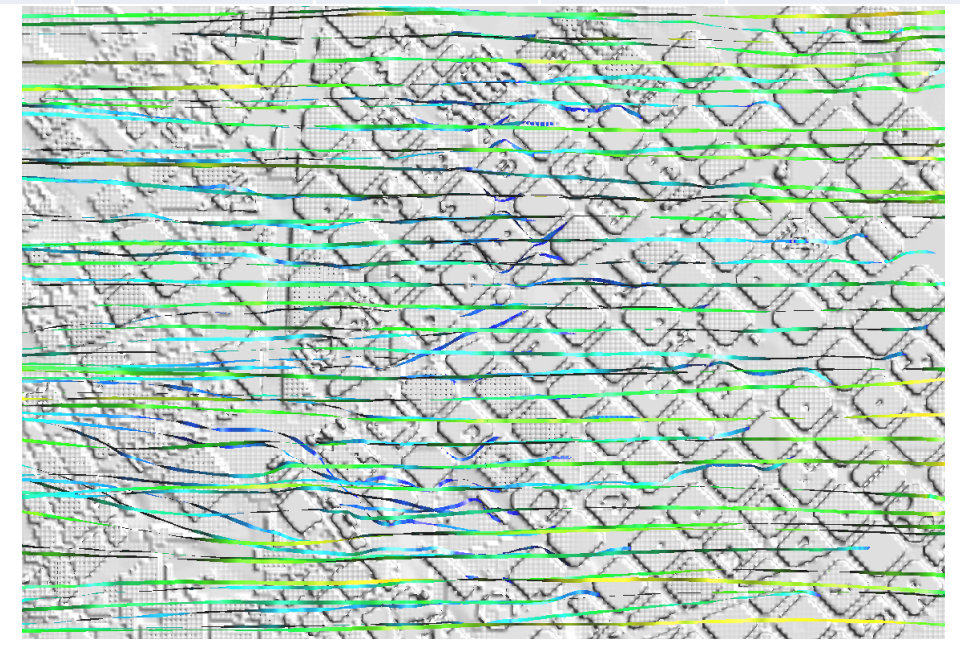

 June 6th ‐ 10th <sup>2016</sup> ECCOMAS 2016, Crete, Greece

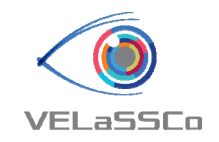

#### Post‐processing options

- $\bullet$  Locally:
	- download time
		- 100Melems + 240 TS, 230GB, 16h @ 4MB/s
		- 1.3Belems + 240 TS, ~2 TB, ~6d @ 4MB/s
	- –Good computer (1.3Belems <sup>+</sup> vector <sup>=</sup> 68 GB RAM)

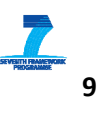

#### Post‐processing alternatives

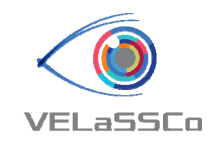

•Remotely: distributed rendering

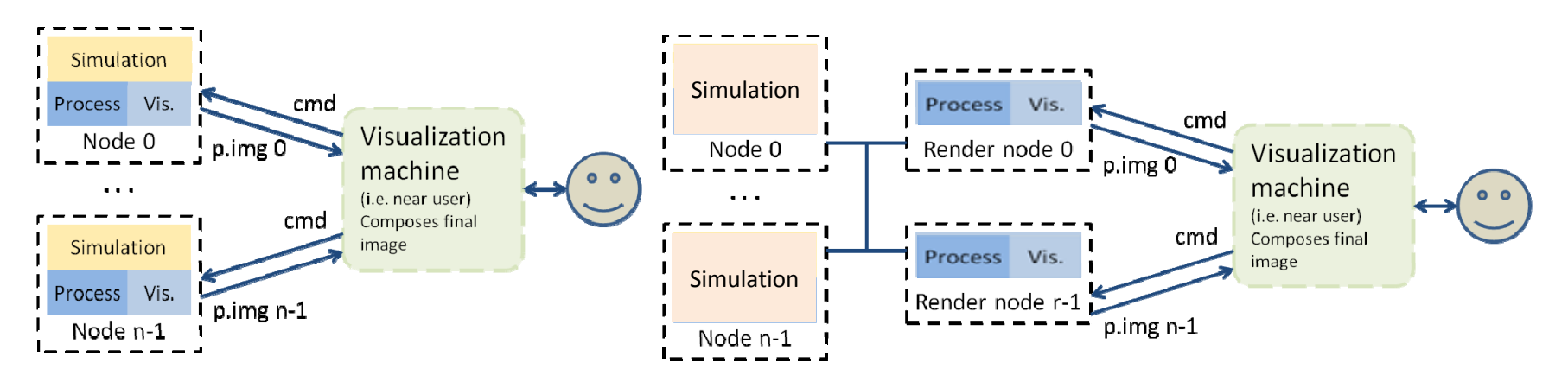

- Good network connection (interaction depends on it) –
- Nodes with GPU, eventually dedicated nodes

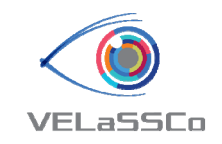

#### Post‐processing options

- •• In-situ post-processing:
	- 2 types:
		- In‐situ image generation (simulation code generates images)
		- In-situ analysis (generates graphs, cuts or iso-surface meshes)
	- – Actors placement:
		- Camera position, traveling,
		- Point sensors, cut-planes, iso-surfaces
		- At beginning or during the simulation
	- Monitors simulation
	- – $-$  Reduced data storage
		- No raw data, only needed data
	- Distributed results, needs to be merged
	- $-$  No raw data  $\rightarrow$  no post-process after simulation's end

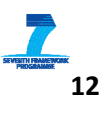

## Postprocessing

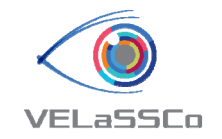

•Postprocessing operations (data analytics) and visualization of results

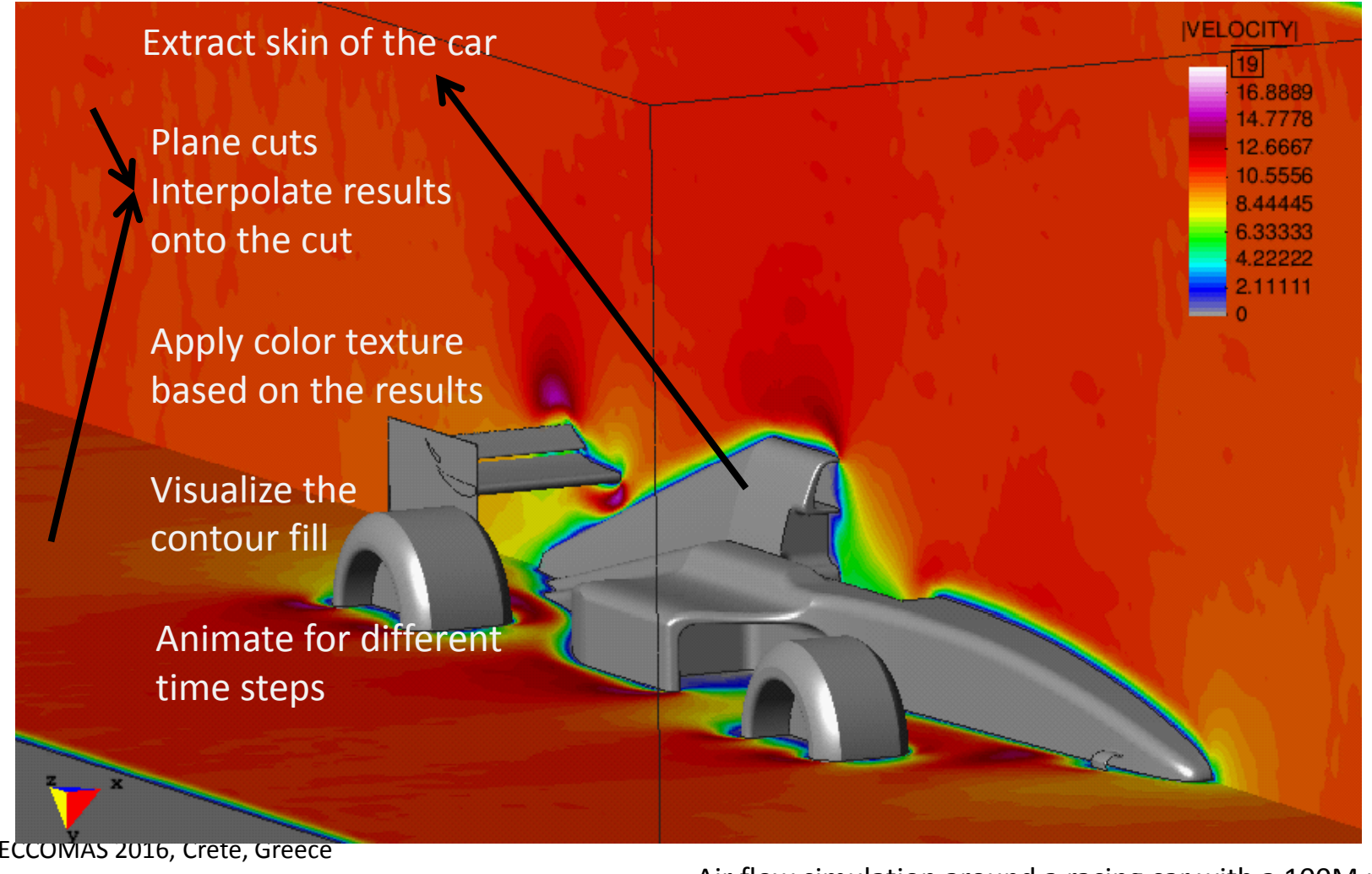

**Introduction**

June 6<sup>th</sup> - 10<sup>th</sup> 2016 **The Literation** Air flow simulation around a racing car with a 100M mesh

## Postprocessing

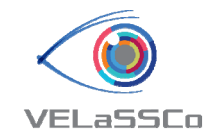

•Postprocessing operations (data analytics) and visualization of results

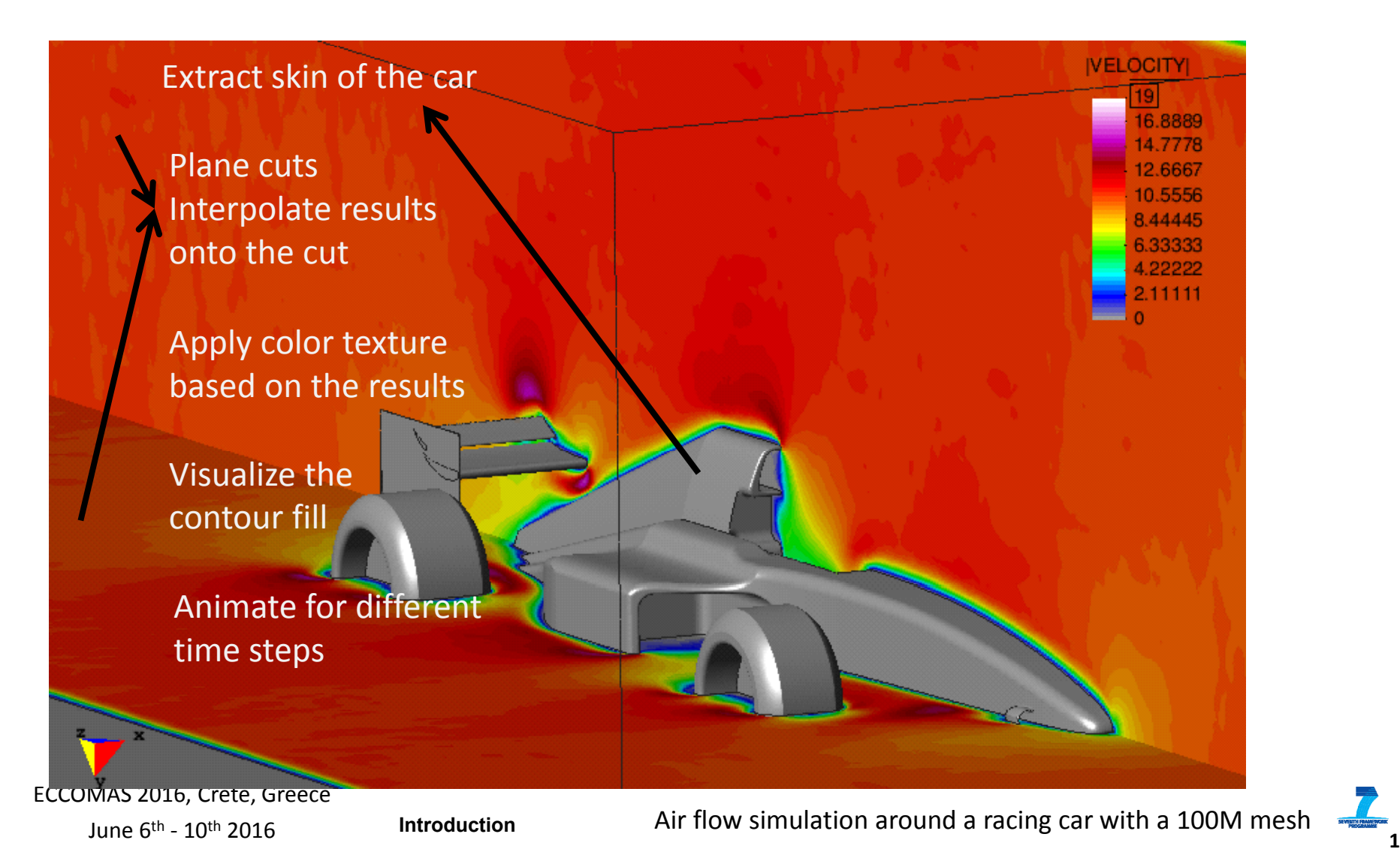

•• Isosurfaces

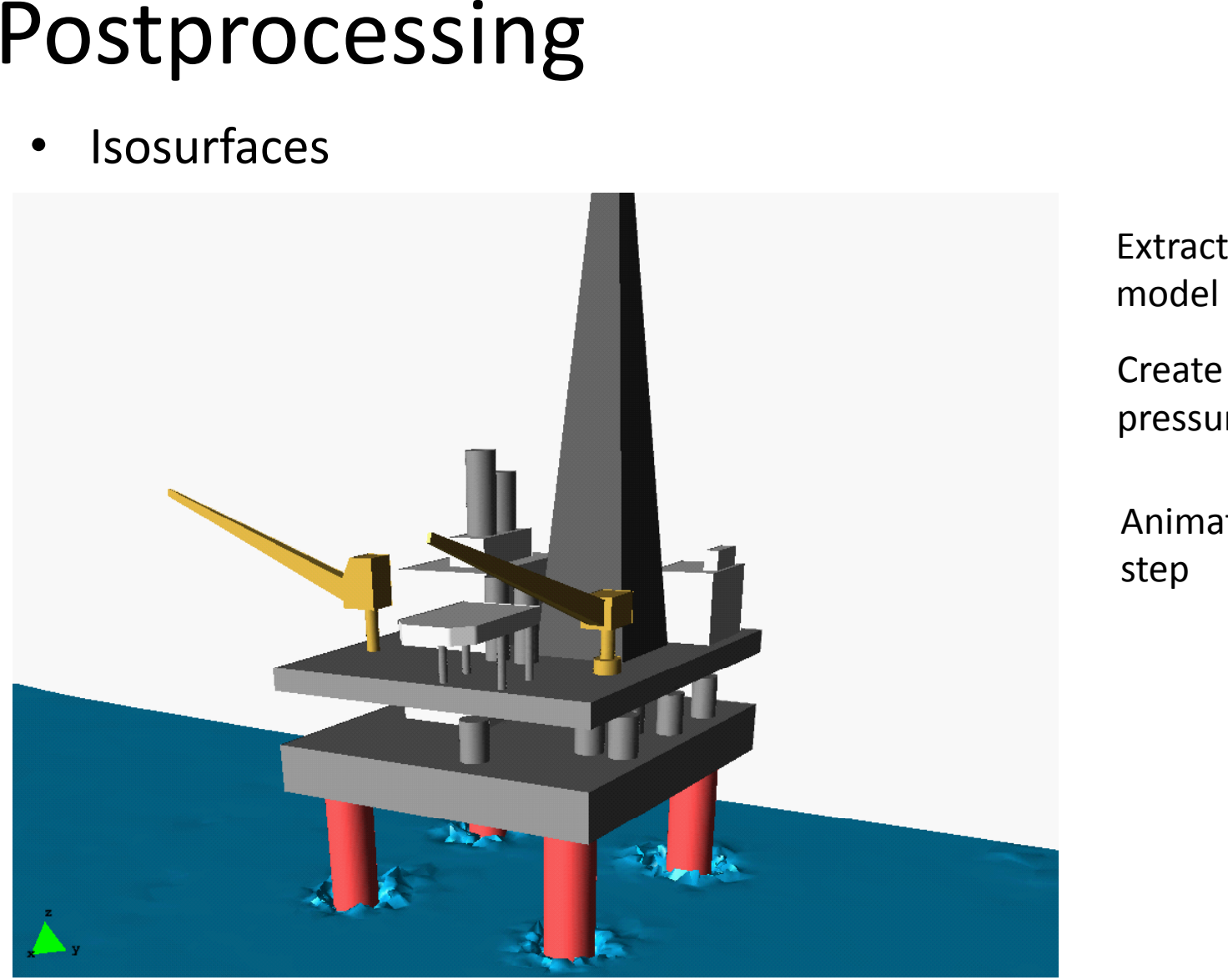

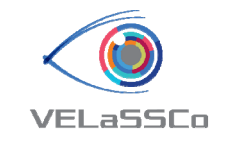

t skin of the model

Create isosurface of pressure equal to 0

Animate for each time step

June 6<sup>th</sup> -  $10^{\text{th}}$  2016 **Introduction Setup 2016 Introduction** ECCOMAS 2016, Crete, Greece

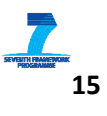

•• Isosurfaces

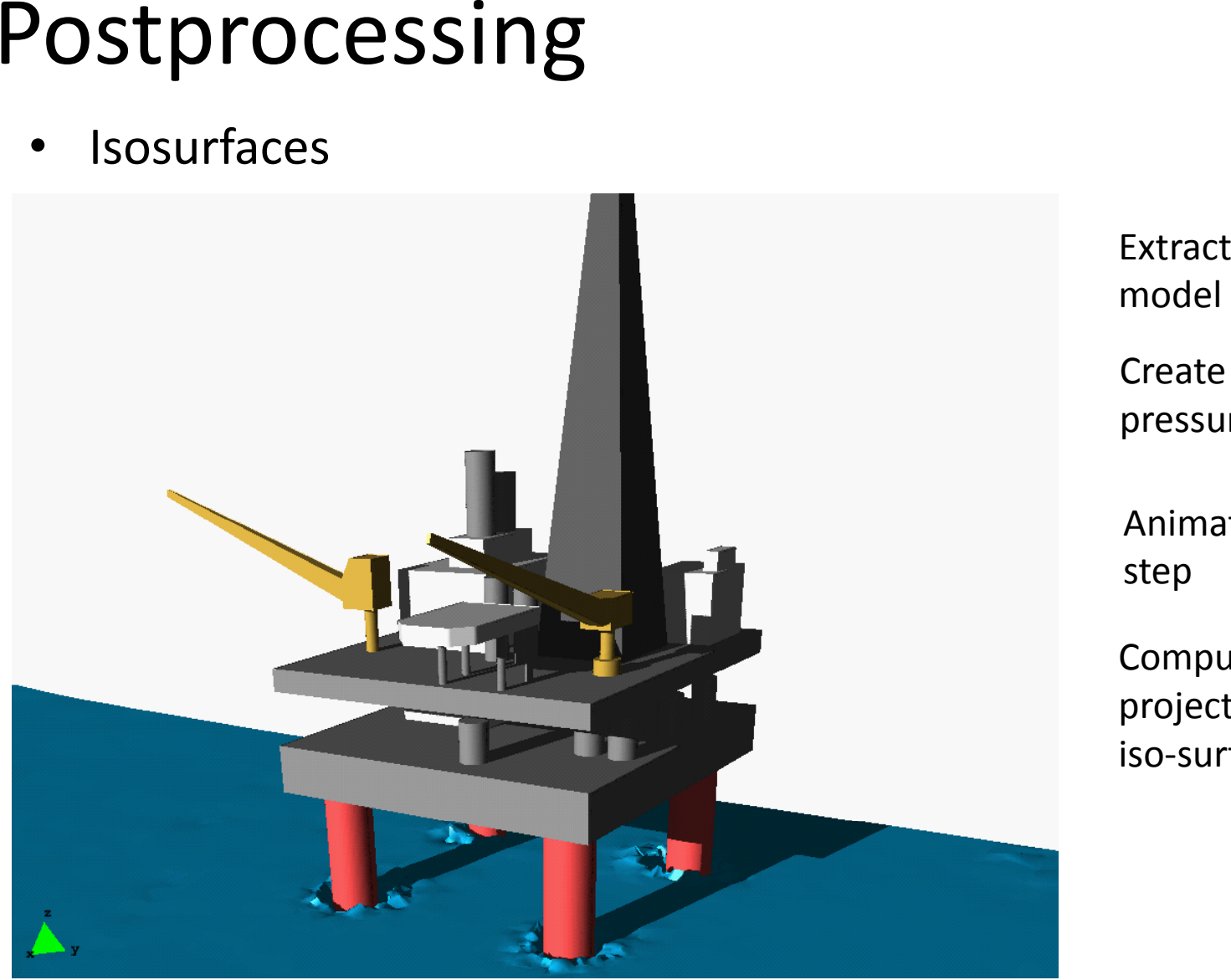

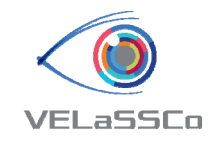

t skin of the model

Create isosurface of pressure equal to 0

Animate for each time step

Compute shadows projected onto the iso‐surface

June 6<sup>th</sup> -  $10^{\text{th}}$  2016 **Introduction Setup 2016 Introduction** ECCOMAS 2016, Crete, Greece

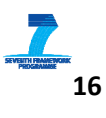

•Isosurfaces

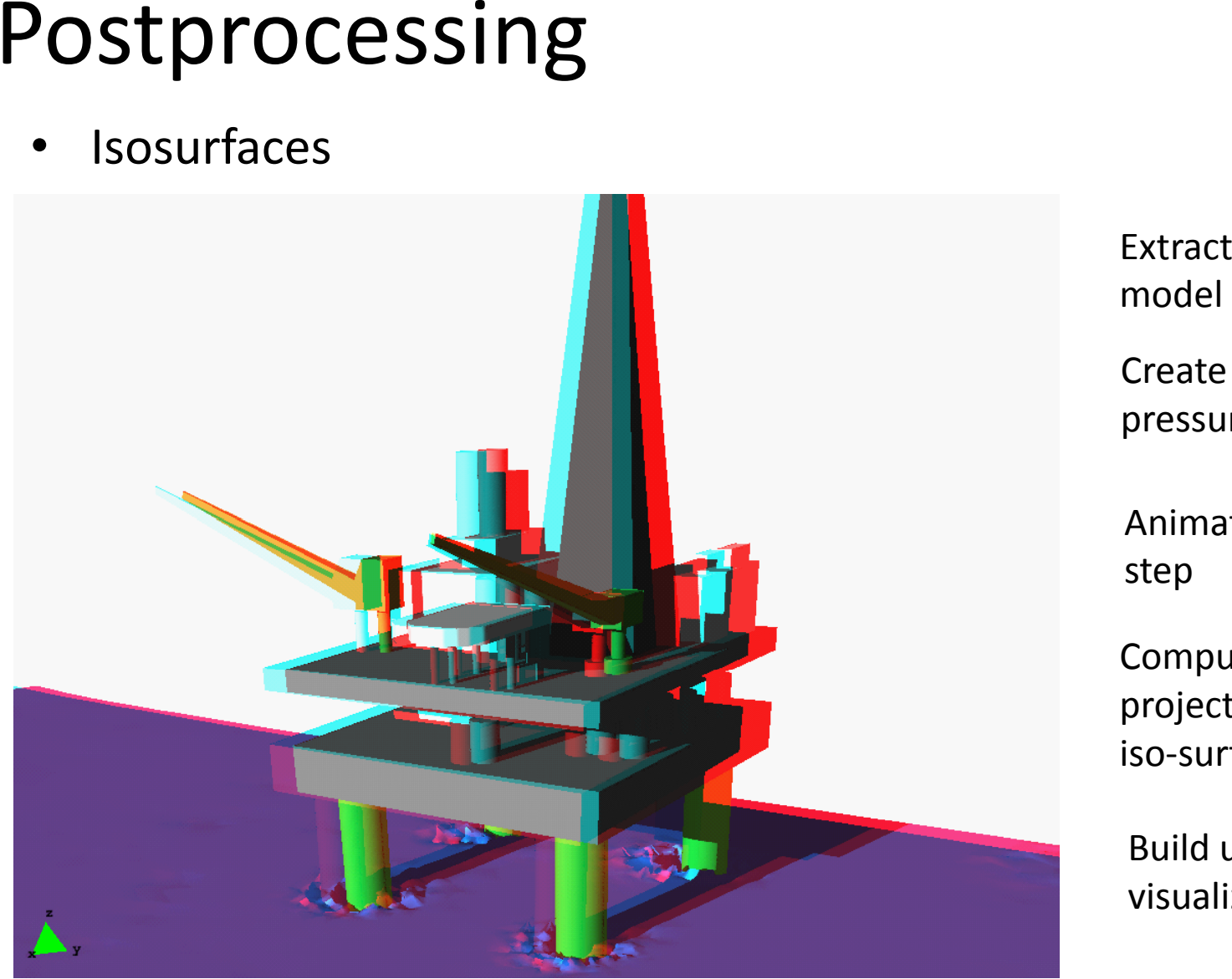

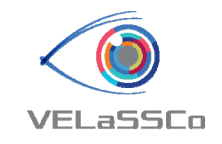

t skin of the model

Create isosurface of pressure equal to 0

Animate for each time step

Compute shadows projected onto the iso‐surface

Build up <sup>a</sup> stereoscopic visualization

June 6<sup>th</sup> -  $10^{\text{th}}$  2016 **Introduction Setup 2016 Introduction** ECCOMAS 2016, Crete, Greece

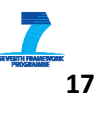

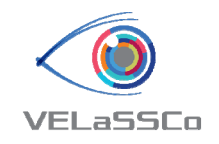

#### Current bottleneck

• Nowadays the **huge amount of data** provided by the solver in HPC **cannot be stored** in one single machine, so it is mandatory:

Big Data

- **Distributed post‐processing**
- **Di t ib t d Distributedvi li ti sualization**

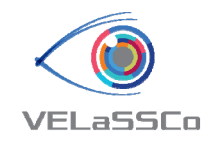

#### VELaSSCo

*The Vision of VELaSSCo is to provide new visual analysis methods for large‐scale simulations serving the petabyte era and preparing the exabyte era.*

*It does this by adopting Big Data tools and architectures for the engineering and scientific community and by leveraging new ways of in‐situ processing for data analytics and hardware accelerated interactive visualization.*

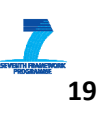

## Objective of VELaSSCo

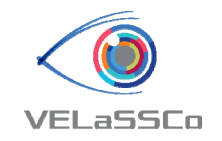

- The main **objective of VELaSSCo** project is to build the VELaSSCo Platform, <sup>a</sup> system that performs distributed **post‐ processing operations and visualization of very large simulations**.
- To address this objective, VELaSSCo brings together **Simulation** and **Big Data.**

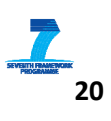

## **VELaSSCo** basic information

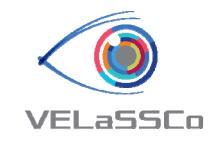

Proposal number: **619439** Project Officer: **Mr. Pierre‐Paul SONDAG** Name of the coordinating person:

of the coordinating person: **Dr. Abel COLL** (& **Mr. Miguel PASENAU** )

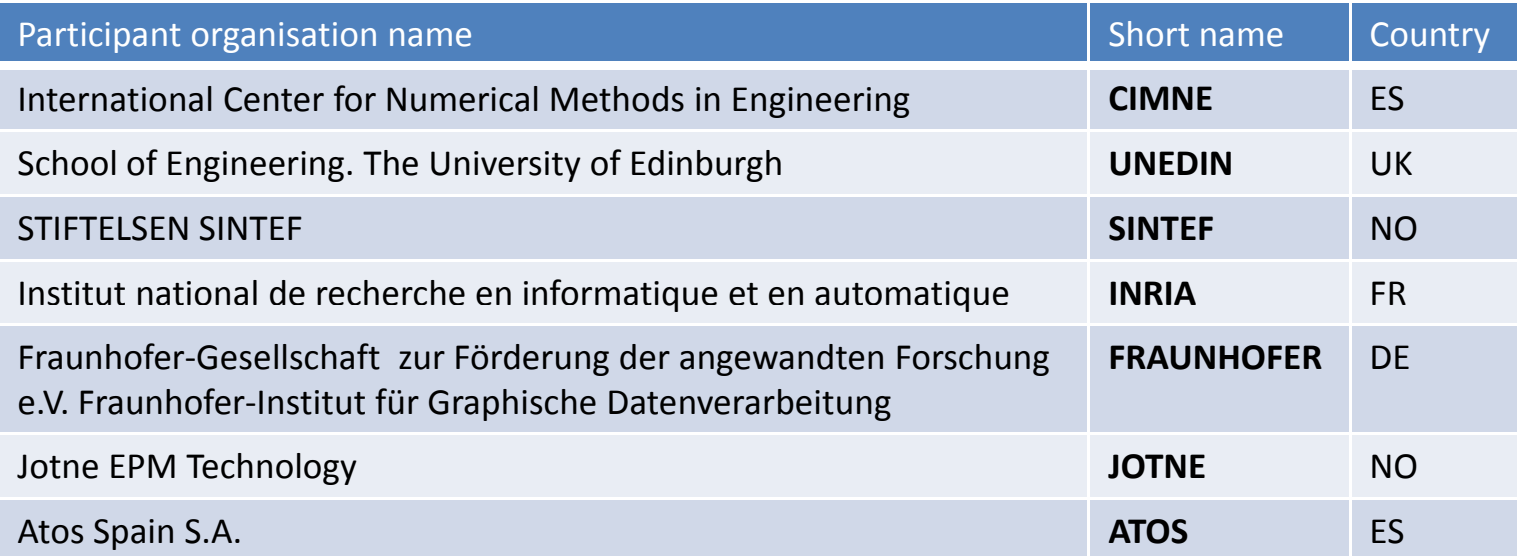

**3 years project** (2014 –2016)

**393** persons <sup>x</sup> month

The total costs of VELaSSCo are **4.441.603 €**, and total funding is **3.294.000 €** (original 3.294.425 € )

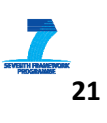

## VELaSSCo consortium as <sup>a</sup> whole

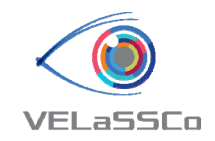

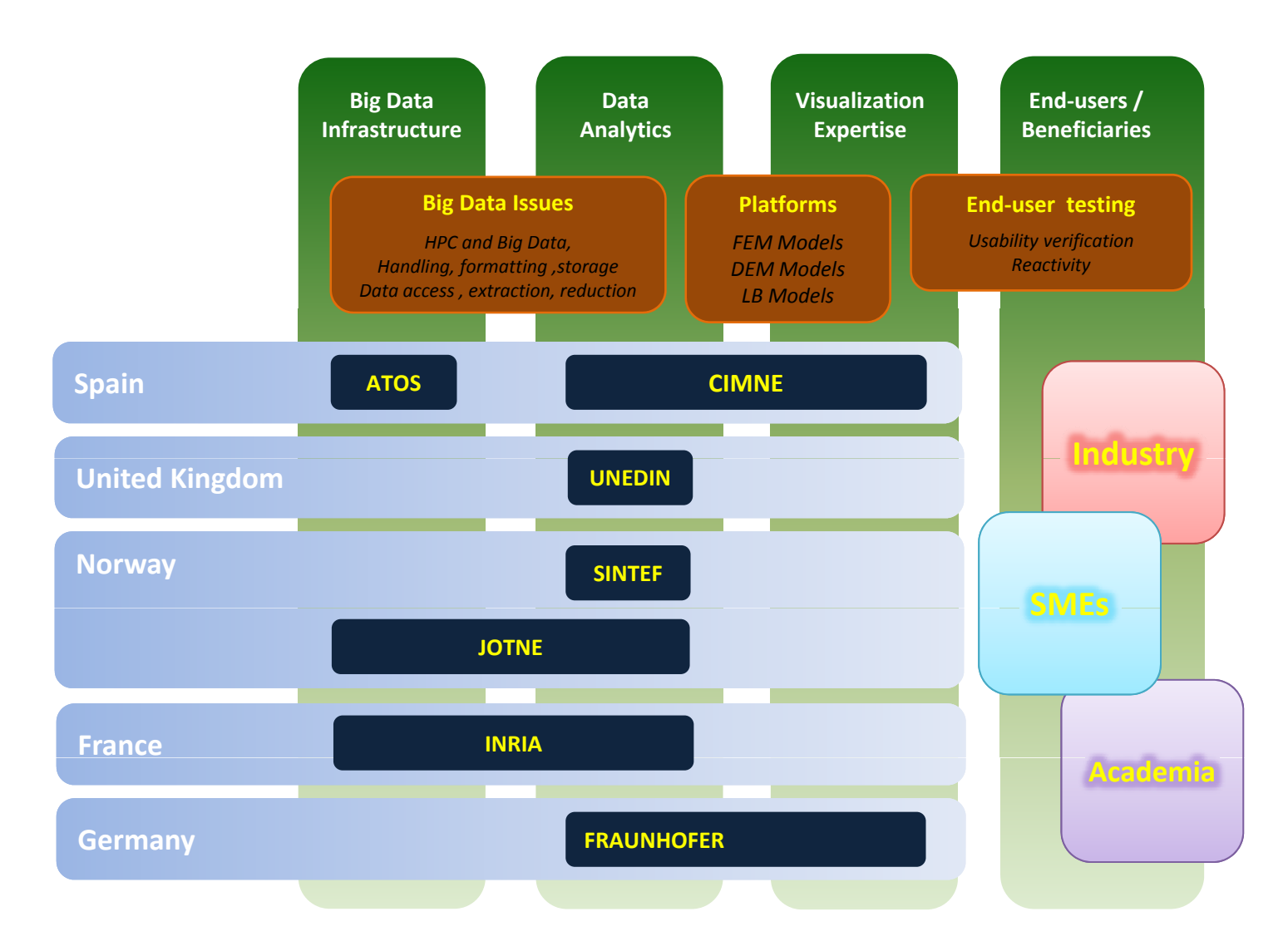

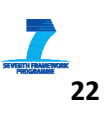

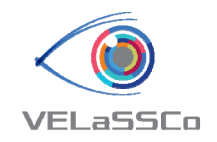

#### VELaSSCo Platform

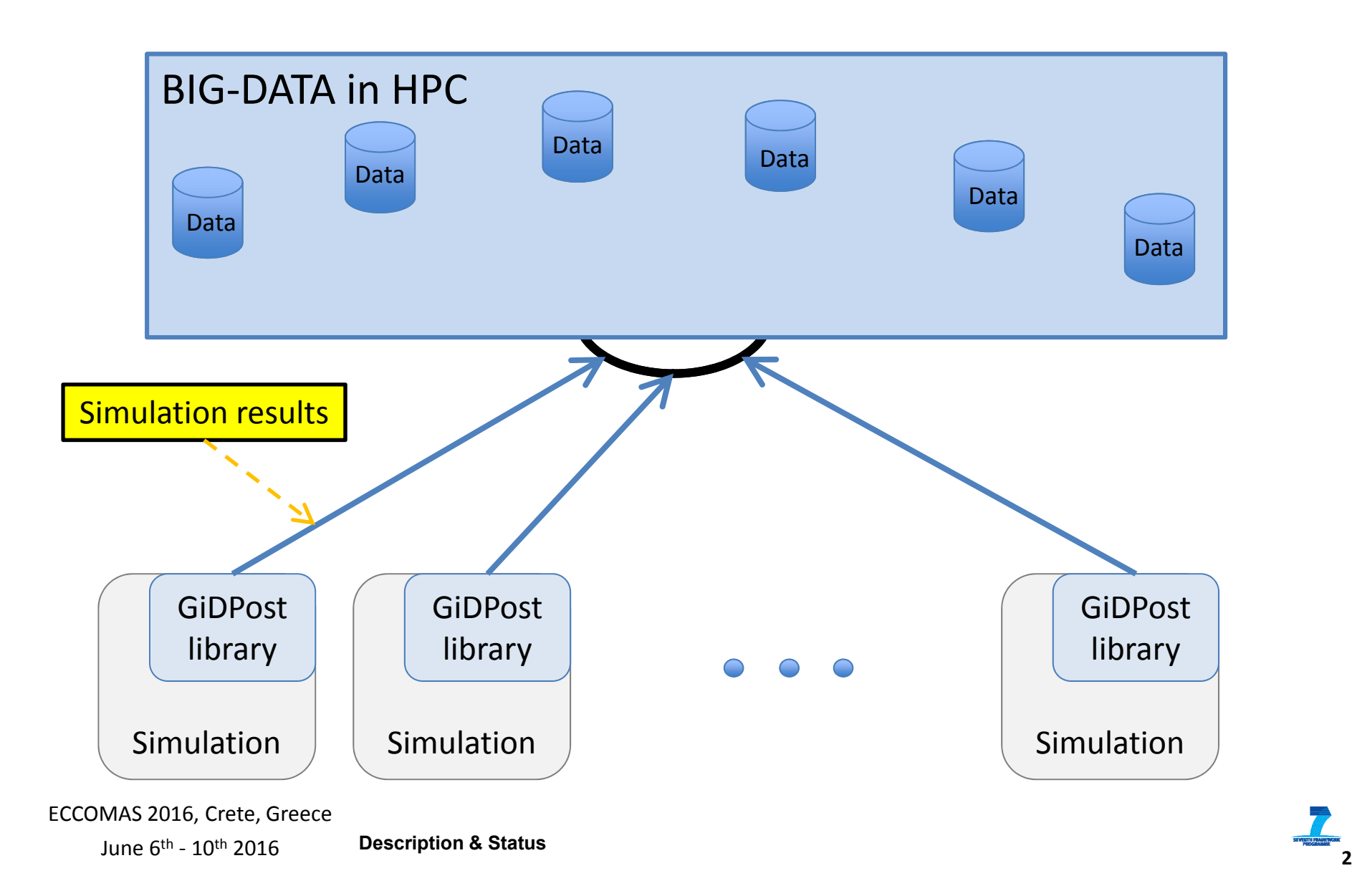

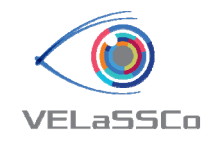

#### VELaSSCo Platform

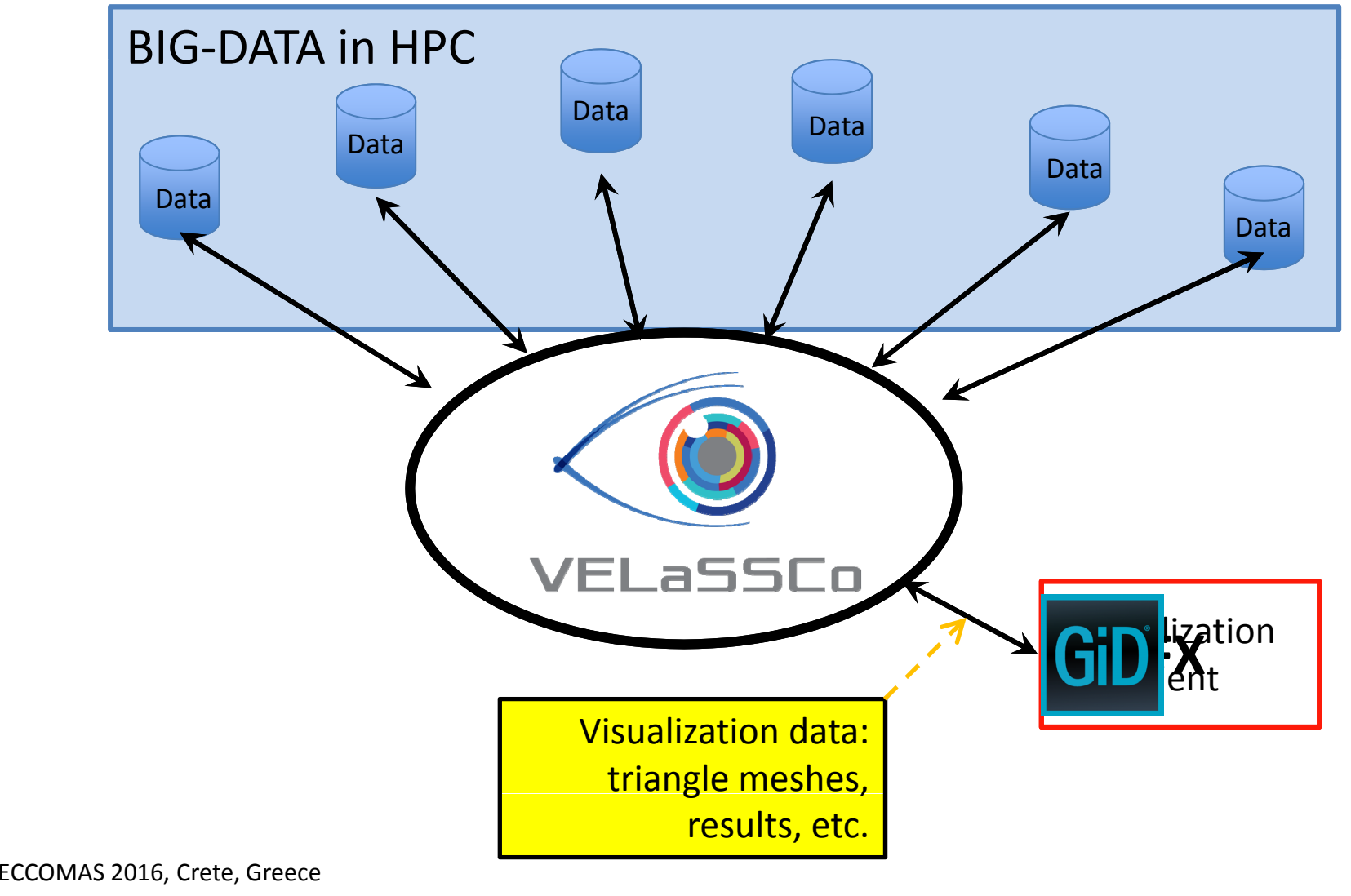

June 6th ‐ 10th <sup>2016</sup>

**Description & Status**

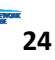

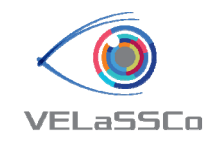

## VELaSSCo architecture

- Two BigData frameworks:
	- $-$  OpenSource: using Hadoop, HDFS, Hbase, YARN
	- $-$  CloseSource: using JOTNE's EDM
- Visualization client communication using Thrift
- •• Data ingestion using Apache flume:
	- From files or running simulation (using GiDPost library)
- Runs on an HPC with:
	- Local storage on some nodes: Vnodes
	- $-$  Dedicated queue for Vnodes
	- Vnodes can also be used to calculate when idle

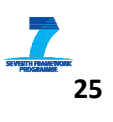

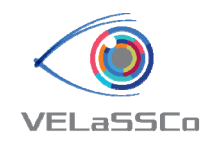

## Why Hadoop?

•• H. T. Vo et al., "Parallel visualization on large clusters using MapReduce", in *Proceedings of the IEEE Symposium on Large‐Scale Data Analysis and Visualization*, October 2011, pp. 81–88, DOI 10.1109/LDAV.2011.6092321.

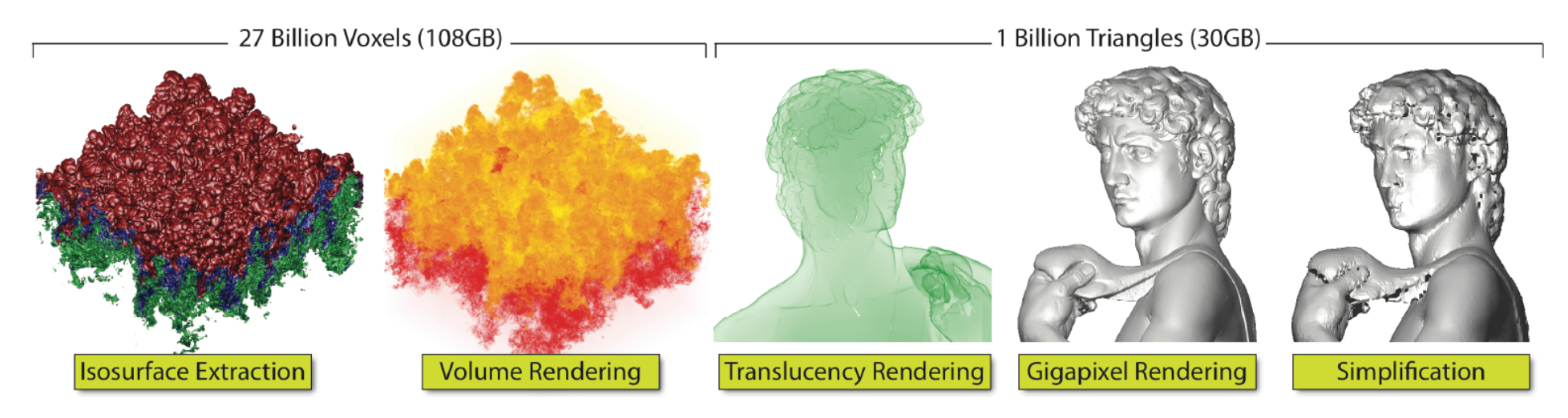

- •J. A. Stuart et al., "Multi-GPU volume rendering using MapReduce," in 1st *International Workshop on MapReduce and its Applications*, June 2010.
- • Da‐Qi Ren et al., "Distributed Large Scale Mesh Simplification with MapReduce and MPI in 3‐D Finite Element Electromagnetics with Tetrahedra",

June 6<sup>th</sup> -  $10^{\text{th}}$  2016 **Description & Status**  $\overline{\phantom{a}}$  **2** ECCOMAS 2016, Crete, Greece **Description & Status**

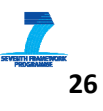

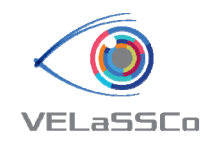

#### Hadoop

- • "Apache Hadoop is an **open‐source** software framework written in **Java** for **distributed storage** and distributed **processing** of very large data sets on computer clusters built from commodity hardware." (Wikipedia)
- $\bullet$ • Core blocks:
	- HDFS: Hadoop Distributed File System
	- YARN: Yet Another (computing) Resource Manager
	- MapReduce: programming model
	- Common: tool‐set, scripts for extensions
- • Extensions:
	- Hbase: distributed (table) database, Hive: SQL-like access
	- Spark, Flink: fast data analysis
- $\bullet$ • Scalable 10,000 nodes
- • Uses local storage on each data node

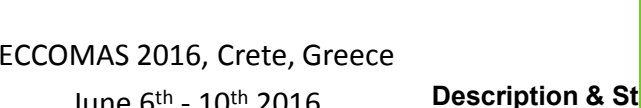

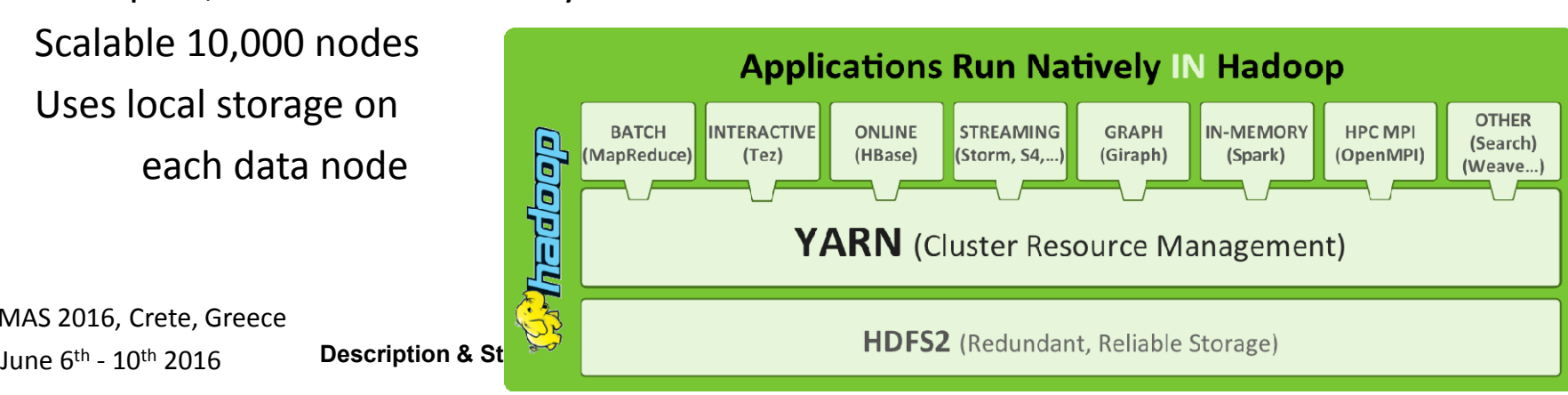

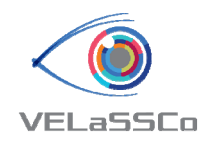

#### HDFS

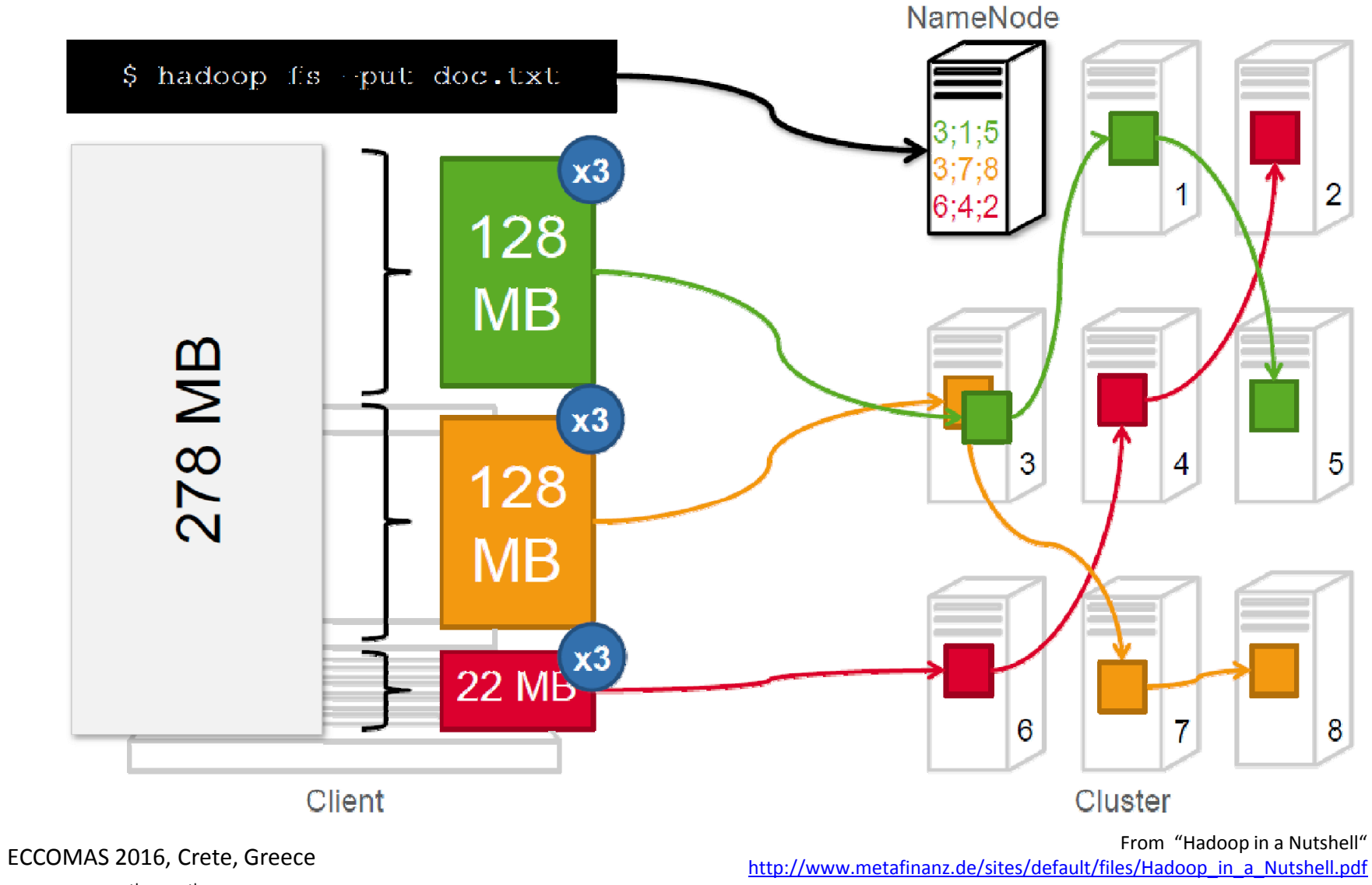

## Hbase in VELaSSCo

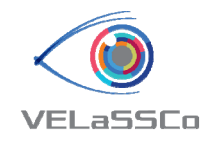

- •Table (column) oriented distributed data store, over HDFS
- •• 3 tables:
	- List of models

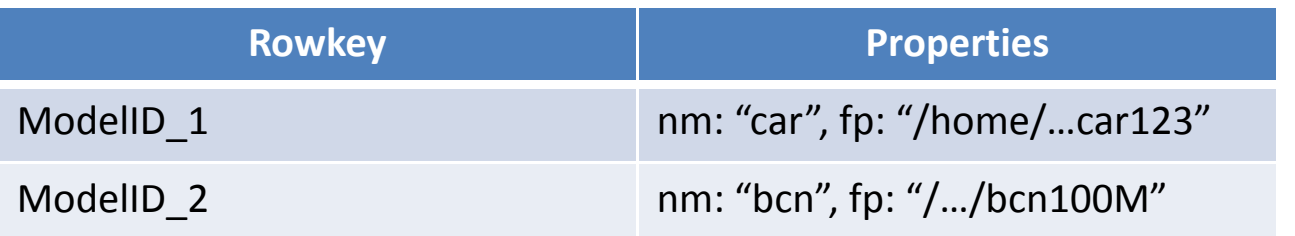

– Simulations metadata: faster retrieval of mesh and results information

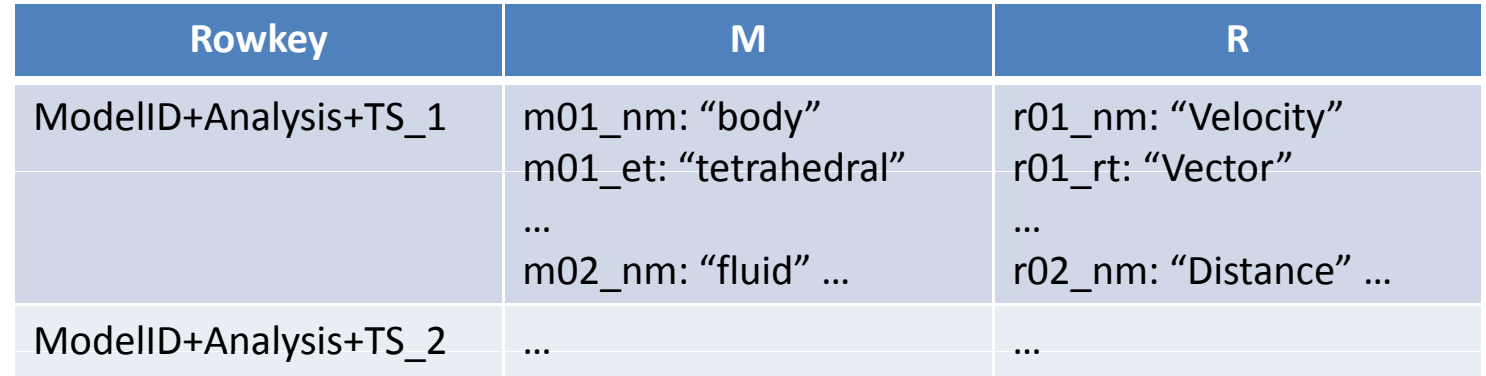

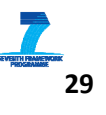

#### Hbase in VELaSSCo

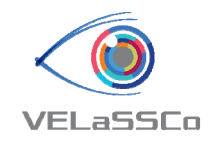

- 3 tables: list of models, simulation metadata, simulation results
	- Simulation results: one row per partition to avoid blocking,

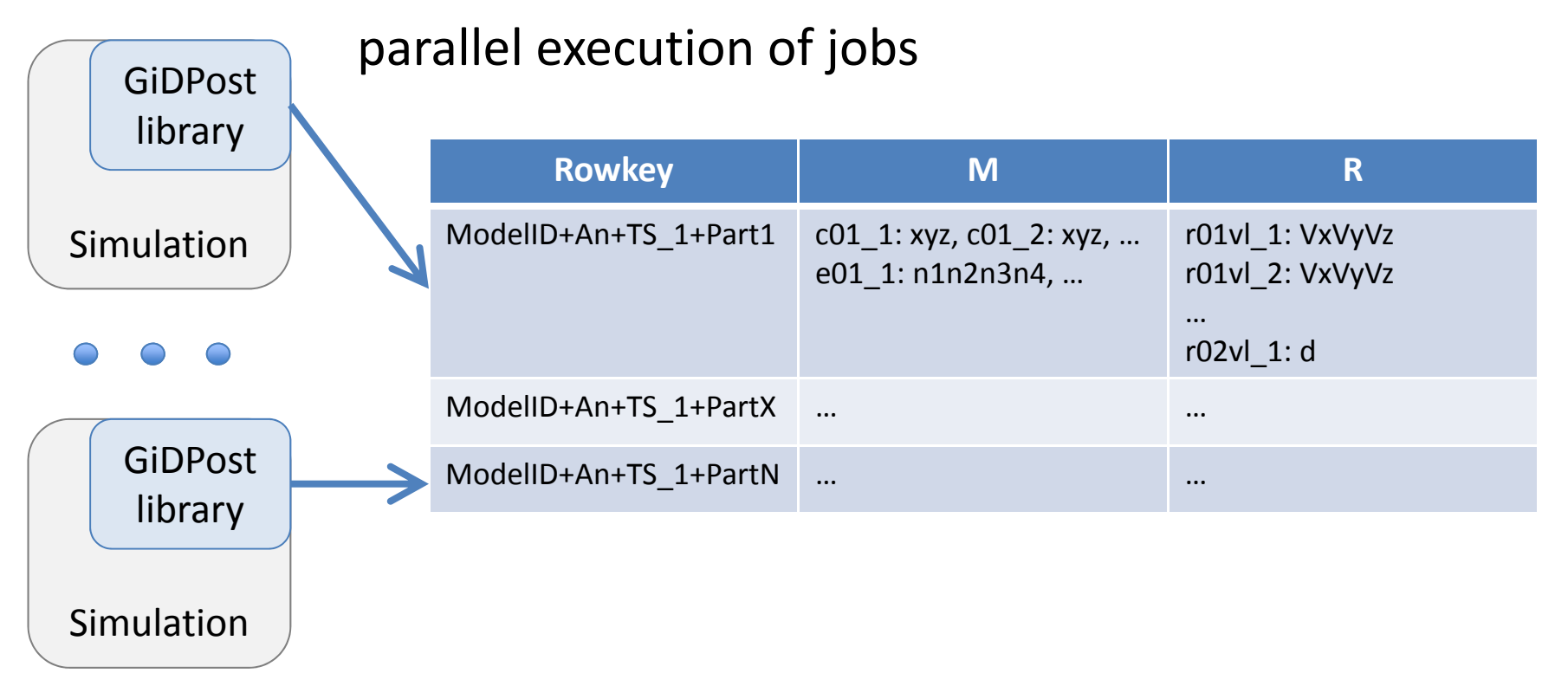

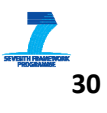

## MapReduce: getBoundaryMesh

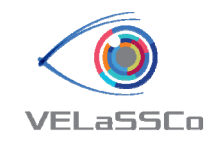

- $\bullet$ • INPUT: From Simulations\_Data table, get rows with row-key = ModelID+An+TS1+ $*$  value= M:e $*$
- MAP: Calculate partial boundaries output list of unique triangles: key=t1,t2,t3 value=1
- Shuffle/Sort (done by yarn): Merges repeated triangles together triangles:  $key=t1,t2,t3$  list of value = 1, 1, 1, 1
- REDUCE: Drop repeated triangles output unique triangles (t1,t2,t3)

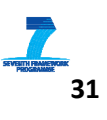

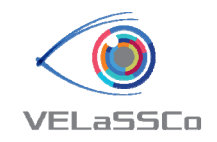

## Architecture (April 2016)

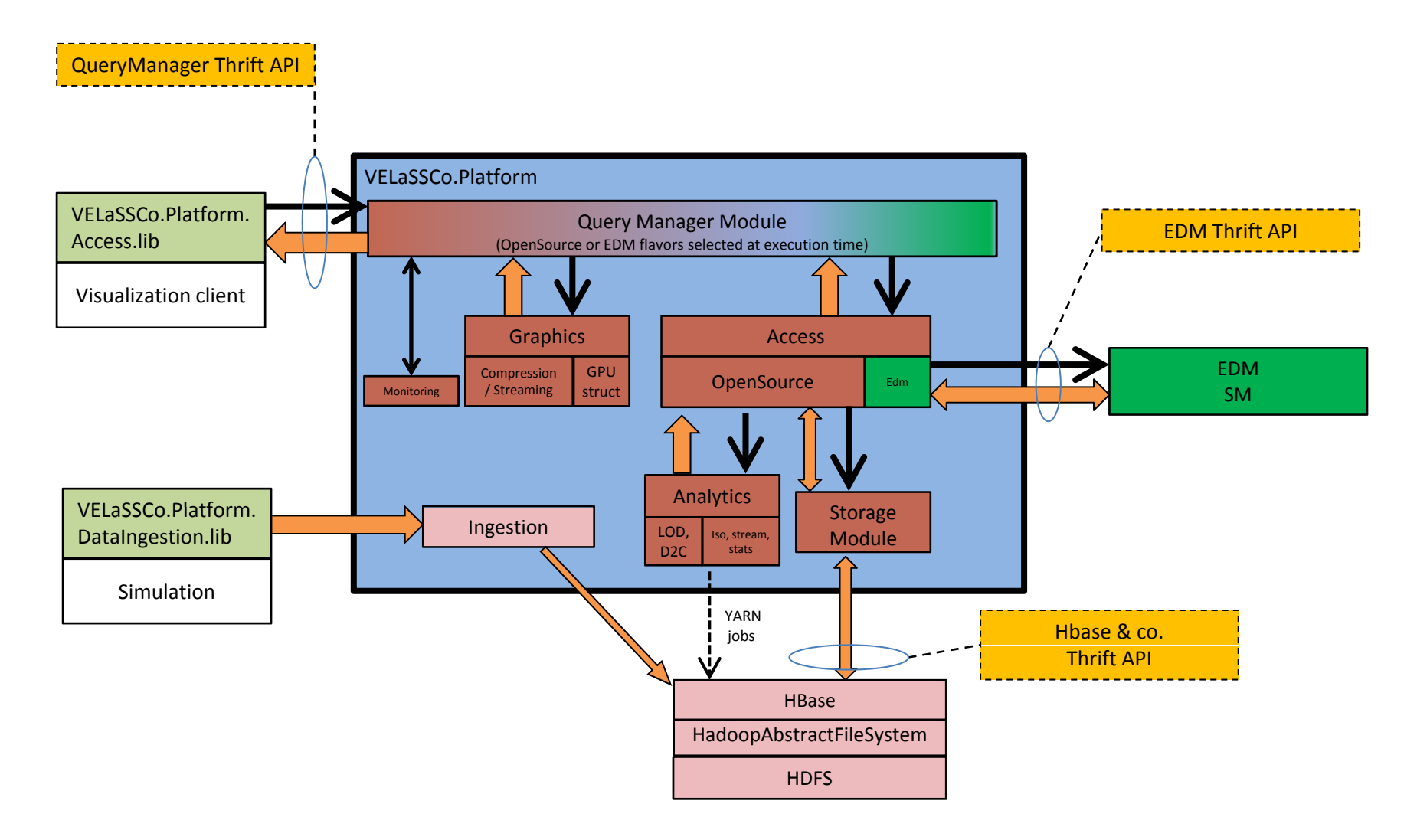

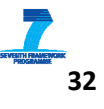

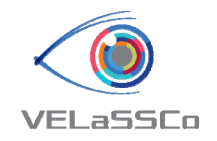

#### VELaSSCo platform

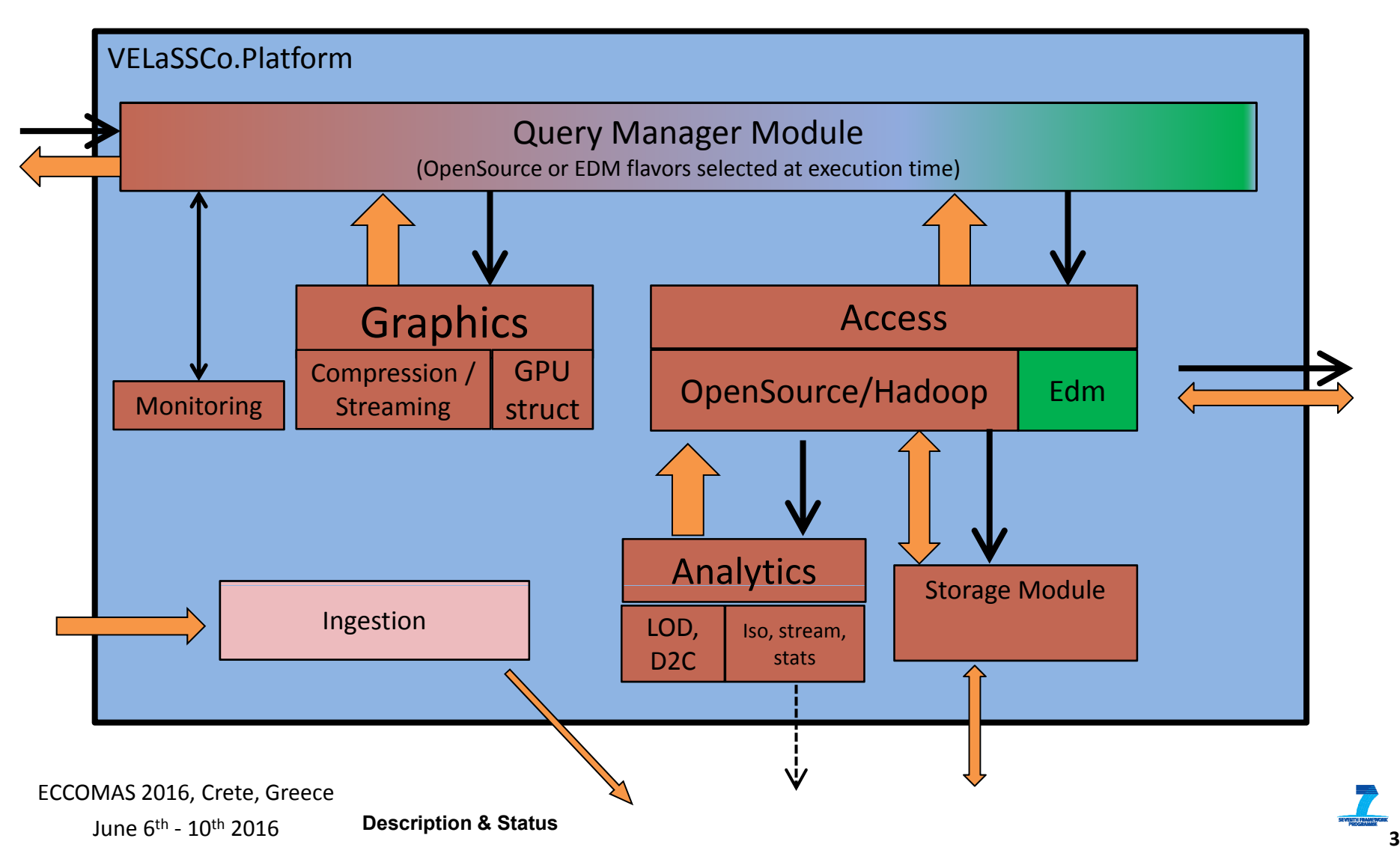

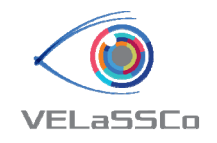

#### Some numbers…

•**•** Data sizes we are currently working with at first prototype level (March 2016)

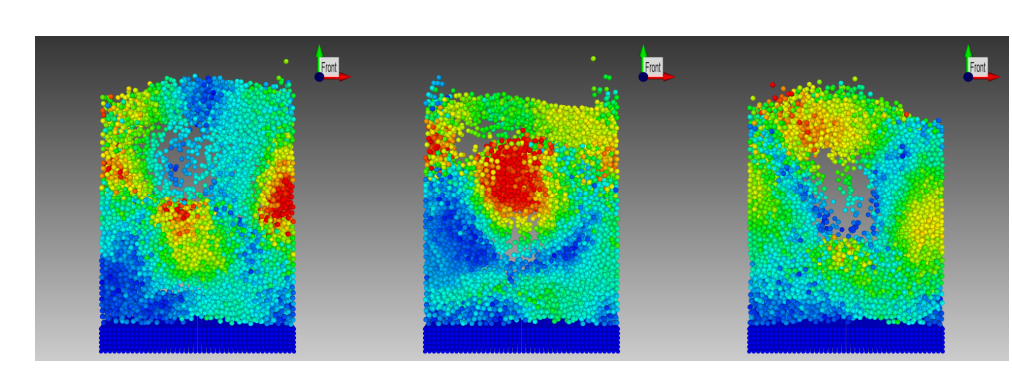

#### **Fluidized bed DEM example:**

- $\overline{\phantom{a}}$ 12.000 particles / time‐step
- $\overline{\phantom{a}}$ - 3000 contacts (p2p and p2w) / time-step **Telescope FEM example:**
- $\overline{\phantom{a}}$ 40.000 time‐steps
- ‐ Mass, volume and velocity vector, and force vector for contacts

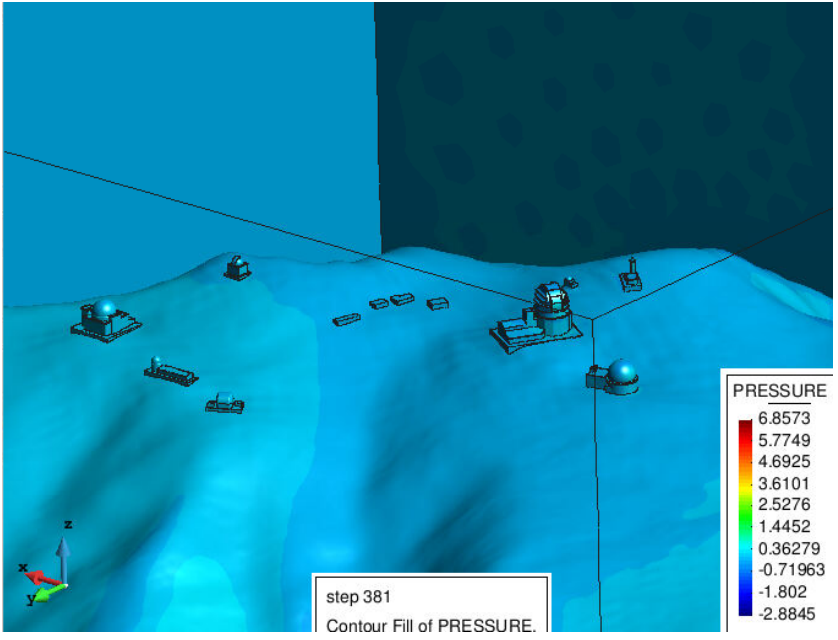

#### **Telescope FEM example:**

- ‐4 M nodes, 28 M tetrahedra
- ‐- 19 time steps
- $\overline{\phantom{a}}$ - Partition index, pressure and velocity

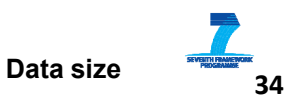

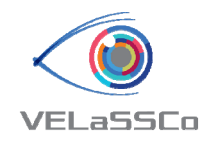

#### Some numbers…

- • Data sizes we have for the **final prototype** of VELaSSCo Platform
	- Barcelona model (domain of 64 <sup>x</sup> 64 <sup>x</sup> 1 Km):
		- <sup>~</sup>**400M Tetrahedra** (4 <sup>m</sup> resolution), ~3000 sub‐domains
		- ~1000 time‐steps
		- 2 TB disk space

# **Numexas**

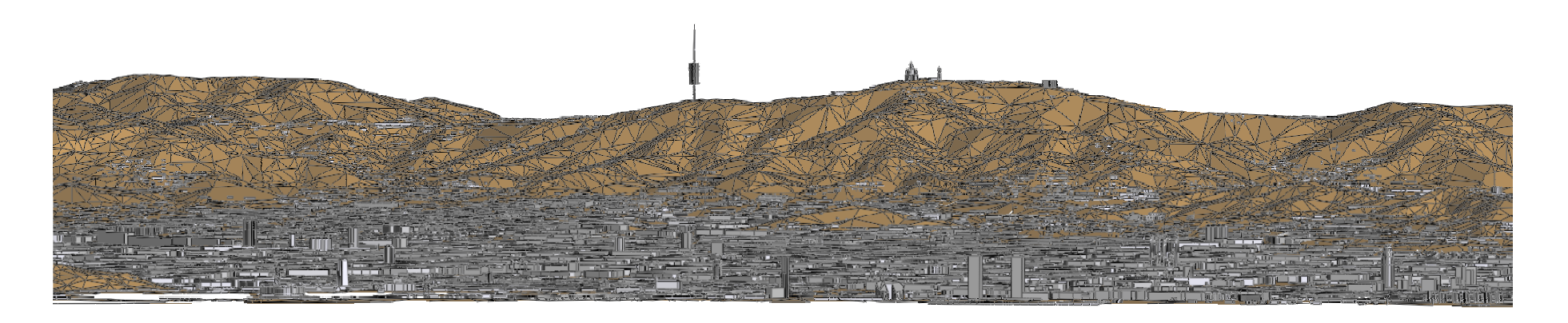

Simulations done in the framework of Numexas EU funded project

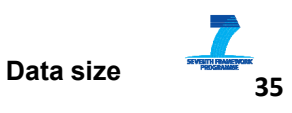

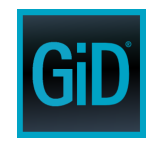

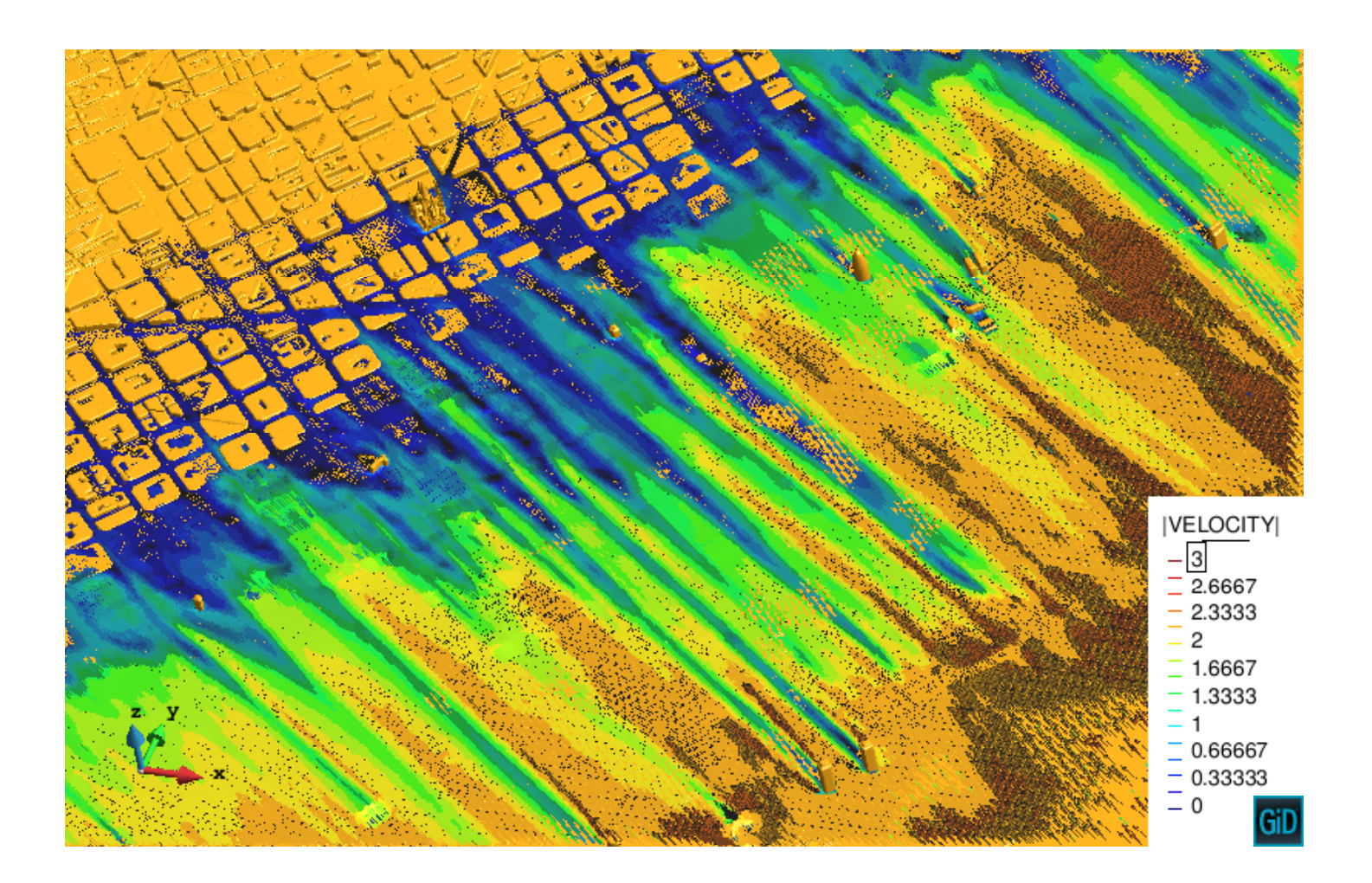

100 M elements correspond to <sup>a</sup> resolution of 8m.

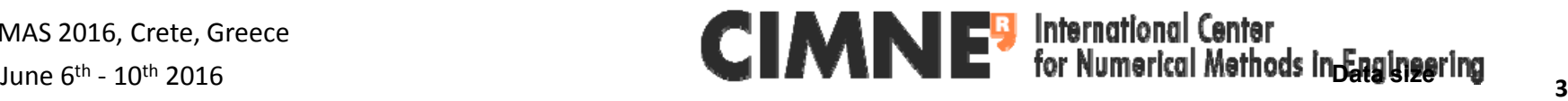

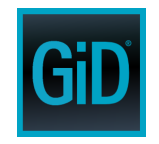

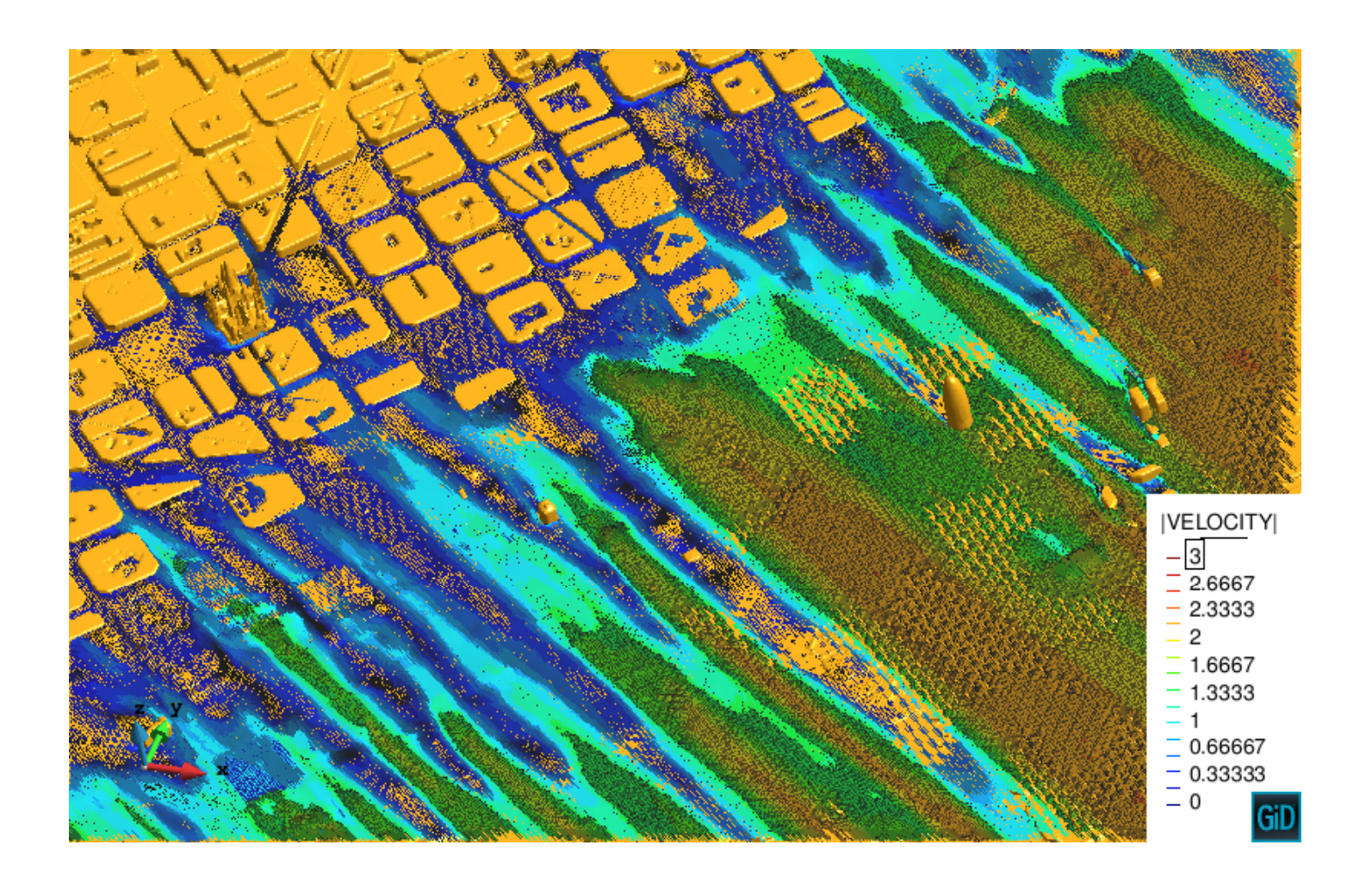

100 M elements correspond to <sup>a</sup> resolution of 8m.

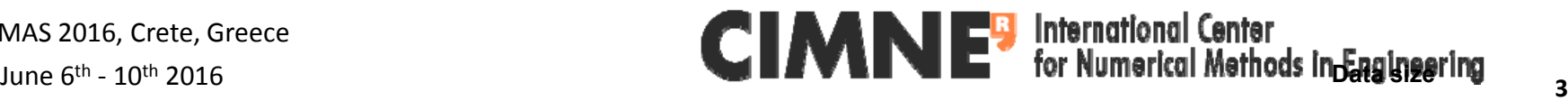

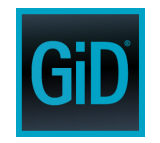

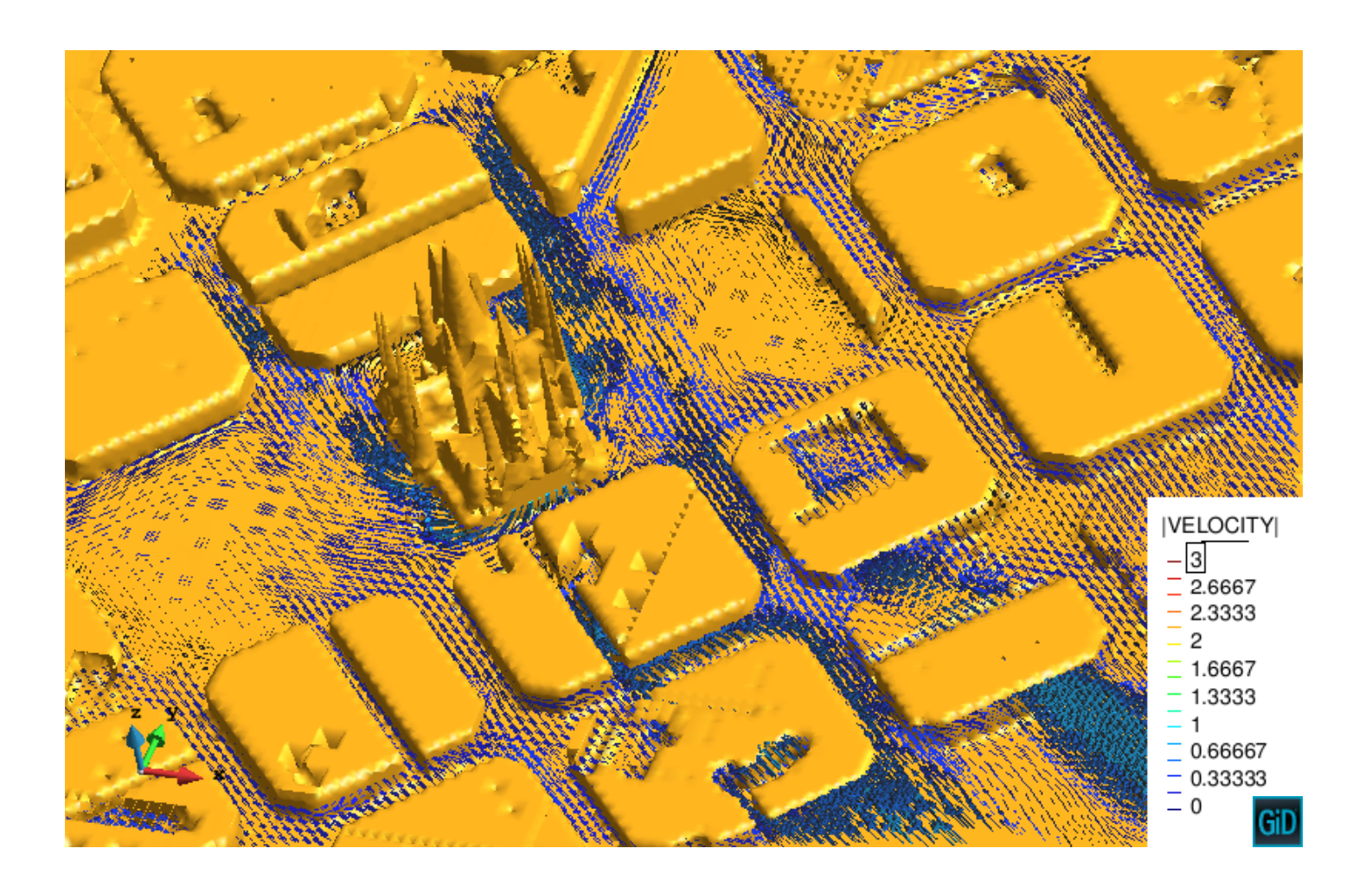

100 M elements correspond to <sup>a</sup> resolution of 8m.

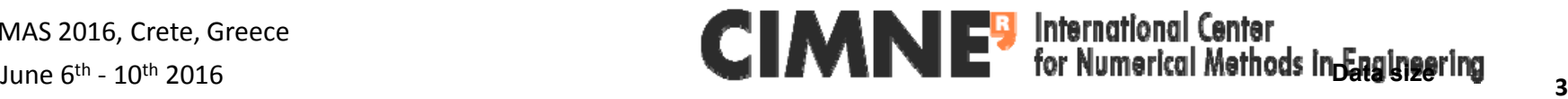

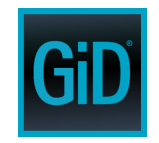

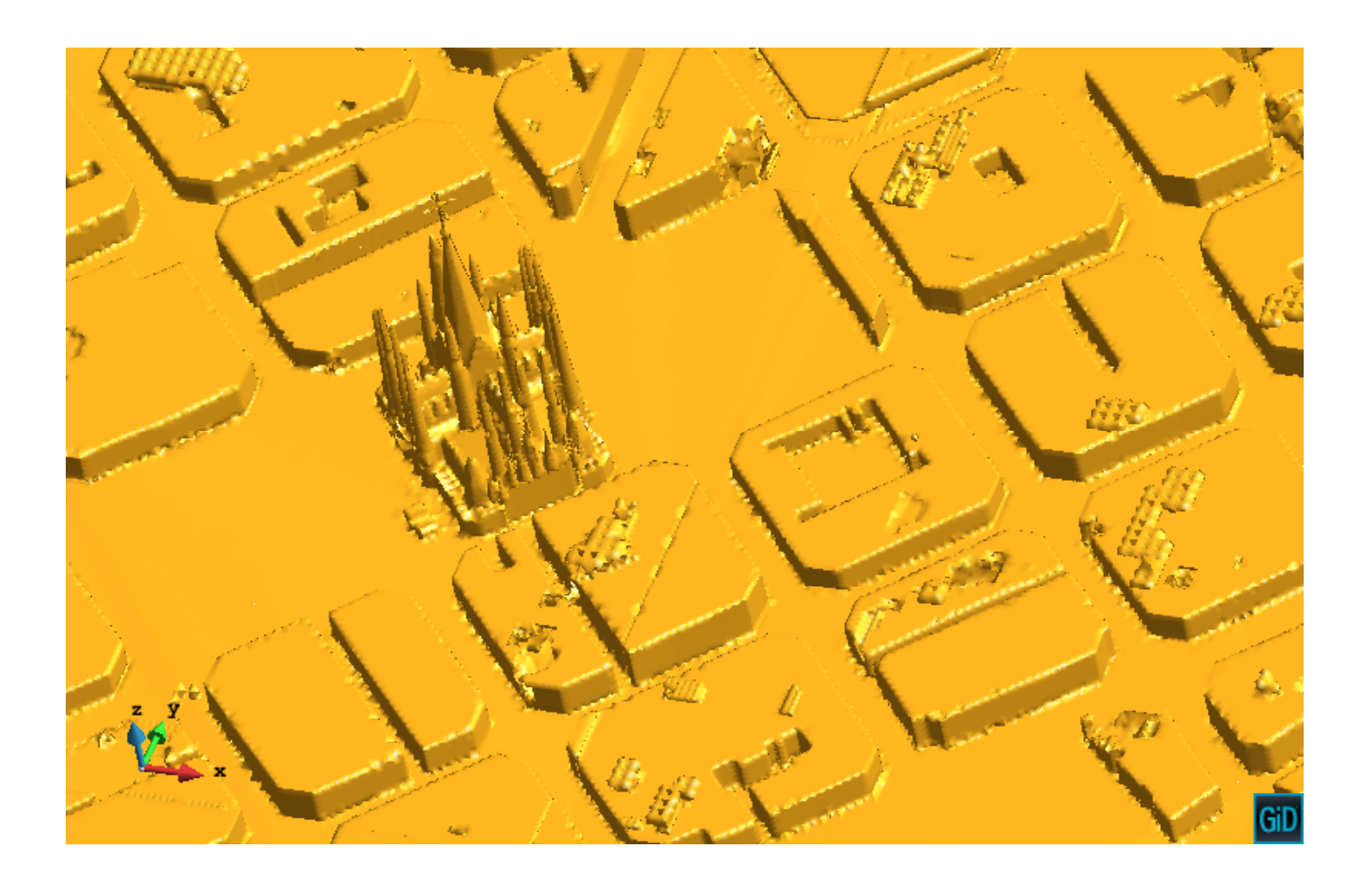

340 M elements correspond to <sup>a</sup> resolution of 4m.

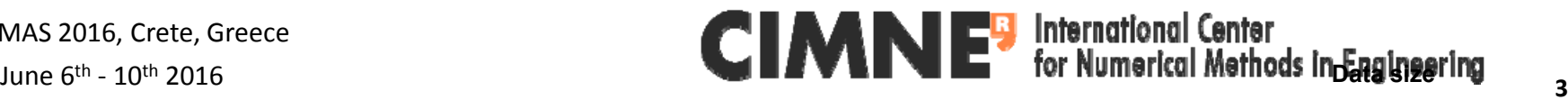

#### Some numbers…

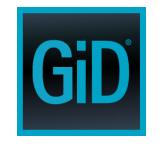

WriteModelXM

WriteModelXM

WriteModelXM

WriteModelXM

- • Data sizes we are expecting in the **next future**
	- •Barcelona model: <sup>~</sup>**1300M Tetrahedra** (2 <sup>m</sup> resolution)

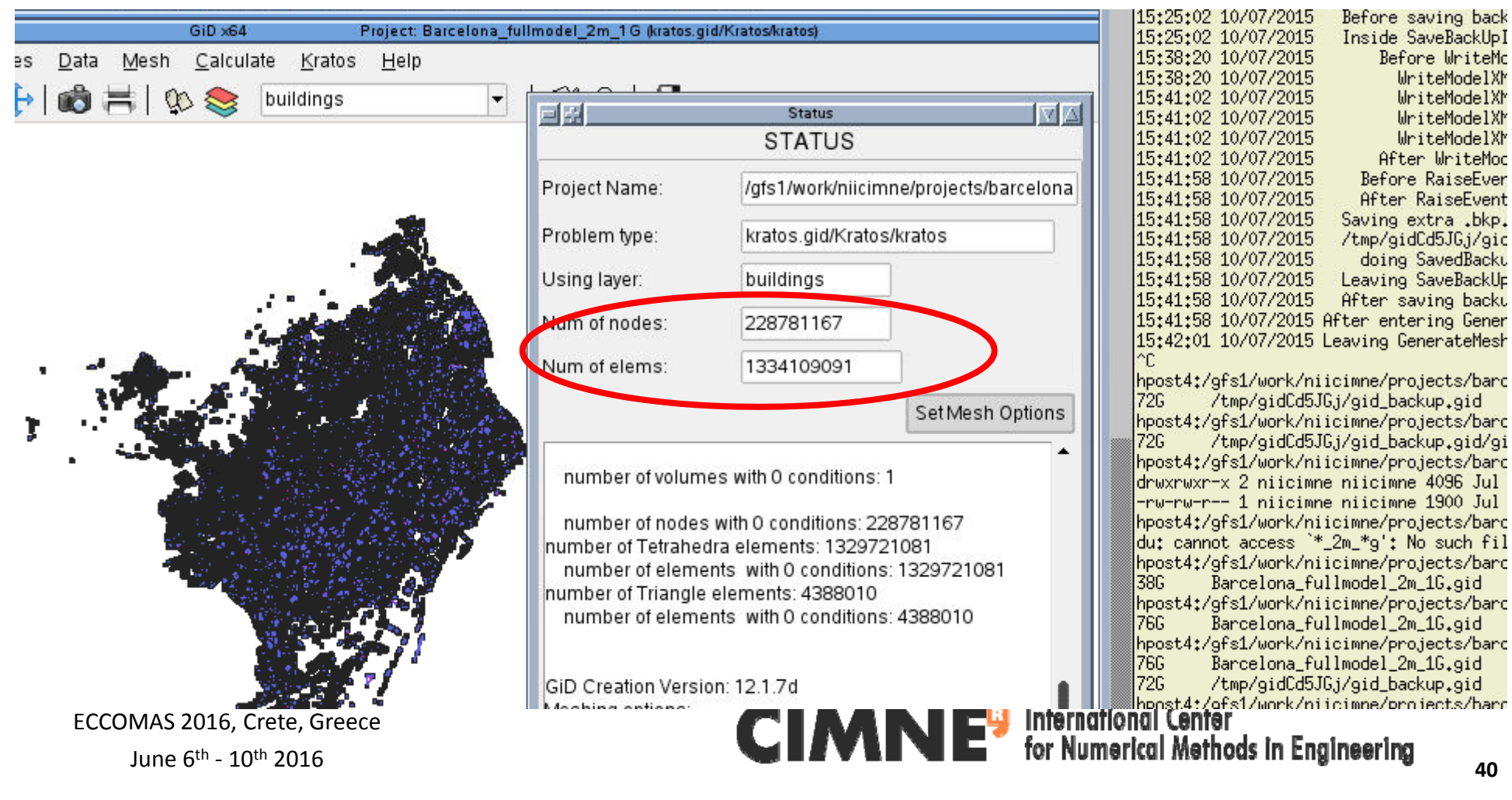

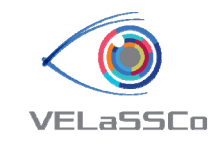

## VELaSSCo functionalities

- •• Session connection:
	- User Authentication
	- List of models for model selection with information summary:
		- Name, number of nodes, elements, list of analyses, time steps, and results properties (name, type, …)
- • Model view:
	- Get DEM particles, mesh triangles
	- Extract the bounding box of the model, skin of <sup>a</sup> mesh of tetrahedrons
- $\bullet$ • Results view & analysis:
	- Given <sup>a</sup> list of nodes (vertices), get the results values for these nodes
	- $-$  Result evolution on nodes graphs
	- Discrete to continuum transformation

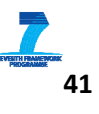

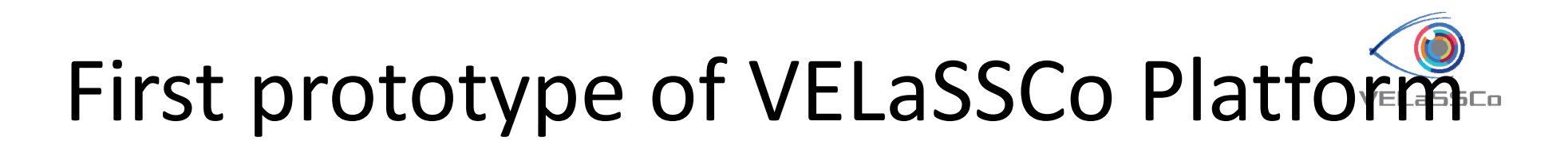

•GiD‐VELaSSCo plug‐in

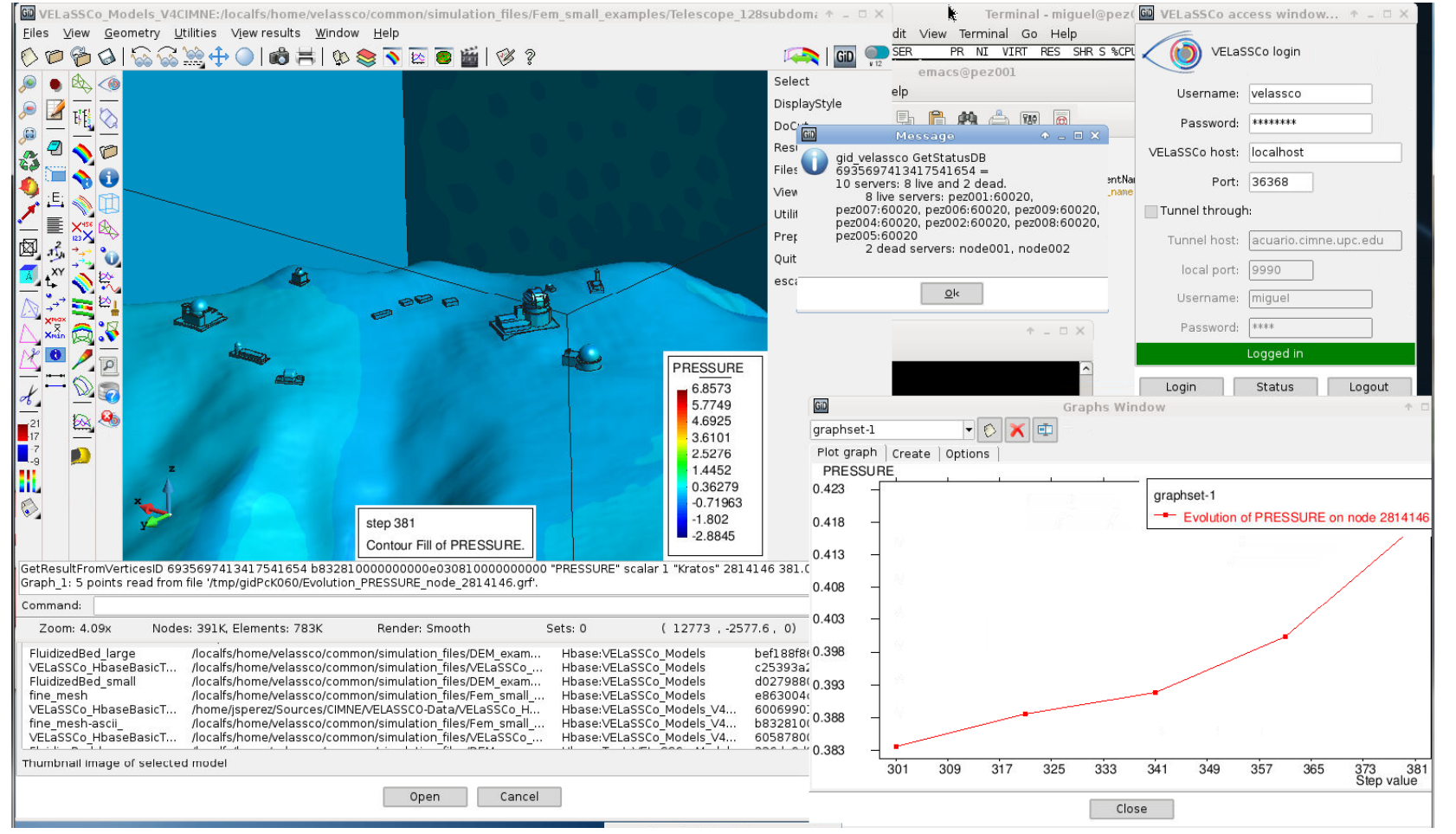

ECCOMAS 2016, Crete, Greece

June 6<sup>th</sup> -  $10^{\text{th}}$  2016

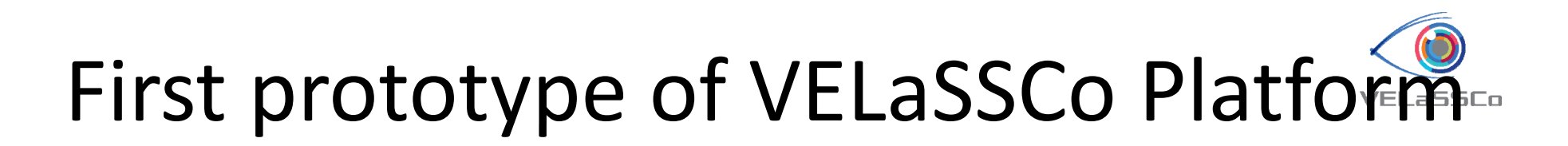

•• Fraunhofer's iFX visualization client

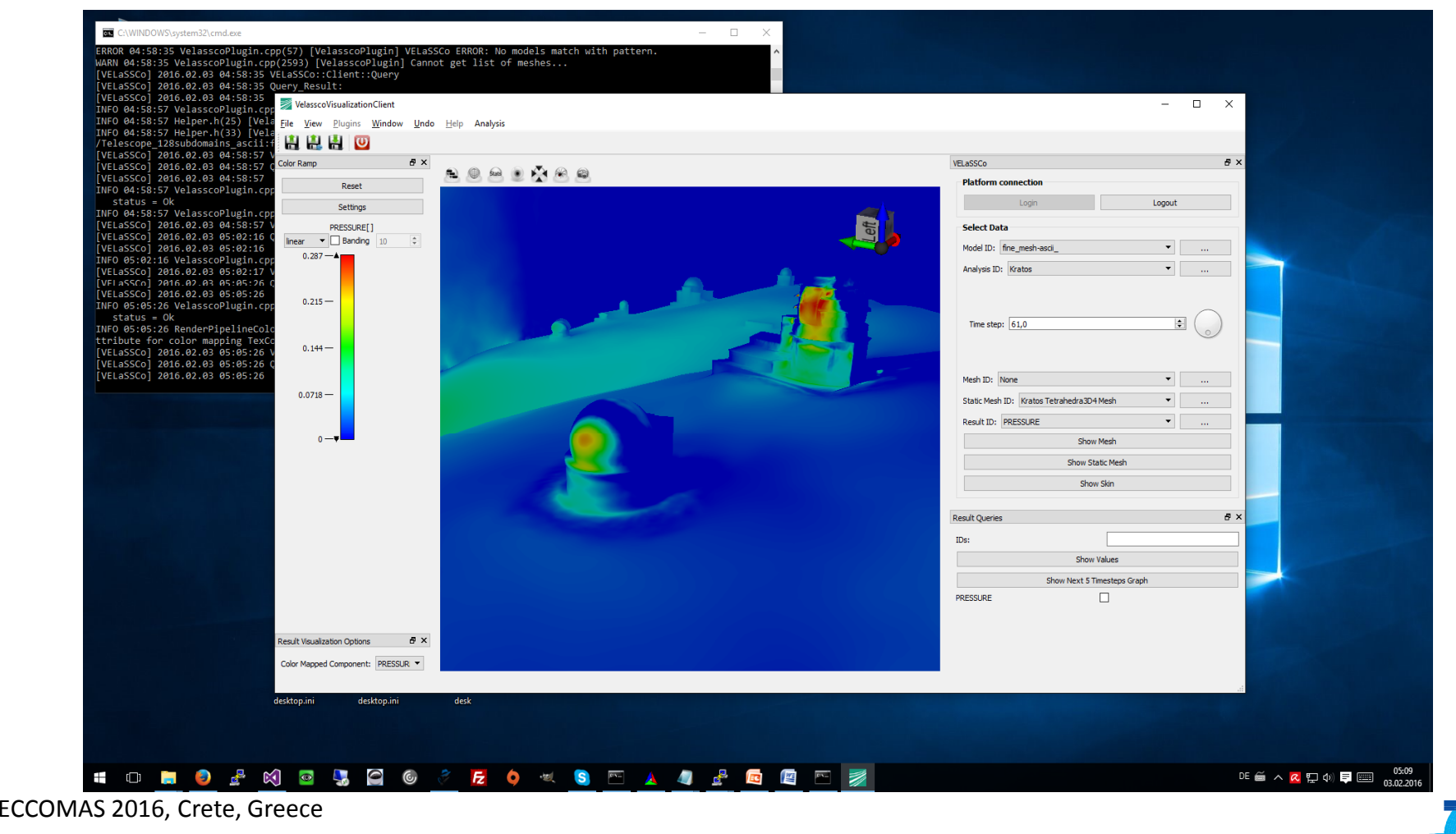

June 6<sup>th</sup> -  $10^{\text{th}}$  2016

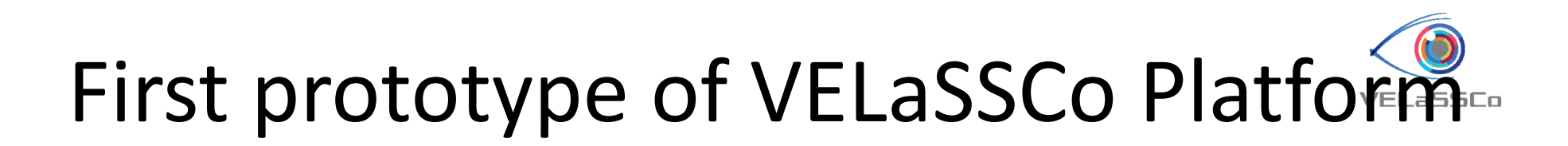

•• Fraunhofer's iFX visualization client

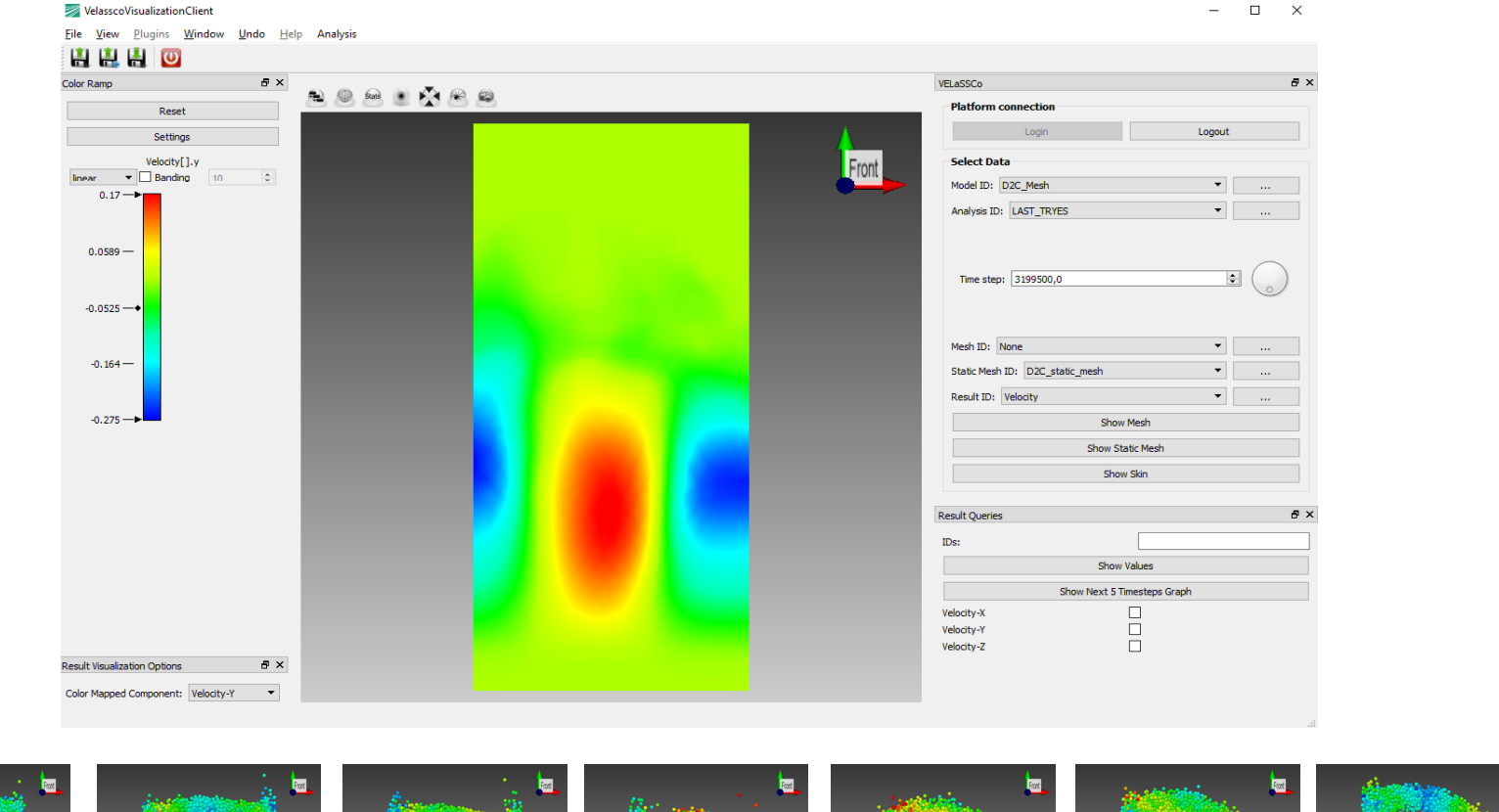

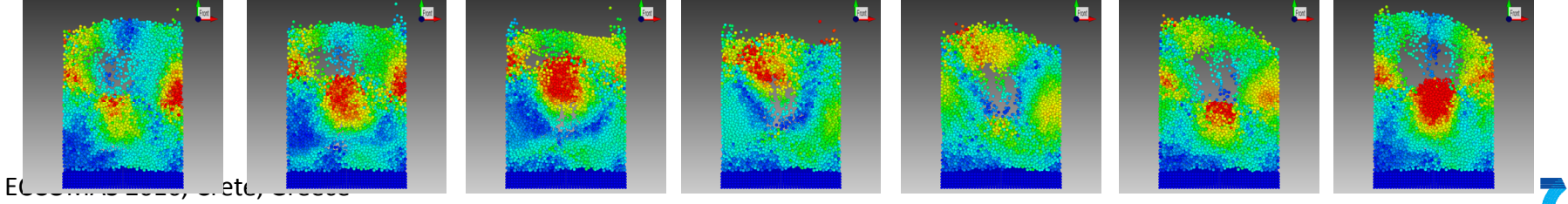

June 6<sup>th</sup> -  $10^{\text{th}}$  2016

#### Next steps

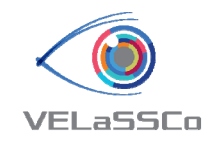

- Final prototype to be ready by September 2016
	- Functionalities: Iso‐surfaces, cut planes, streamlines, results statistics, spatial integration
	- Multi‐resolution: mesh simplification, LR‐Bspline representations,
	- Workflow: animation and navigation <sup>=</sup> streaming of data
	- Life data injection from <sup>a</sup> running simulation
- $\bullet$ • Evaluation event to be held on October/November 2016
- $\bullet$ Integration as <sup>a</sup> product in some partners strategy

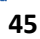

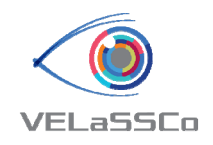

#### Locally Refined (LR) B‐splines representation

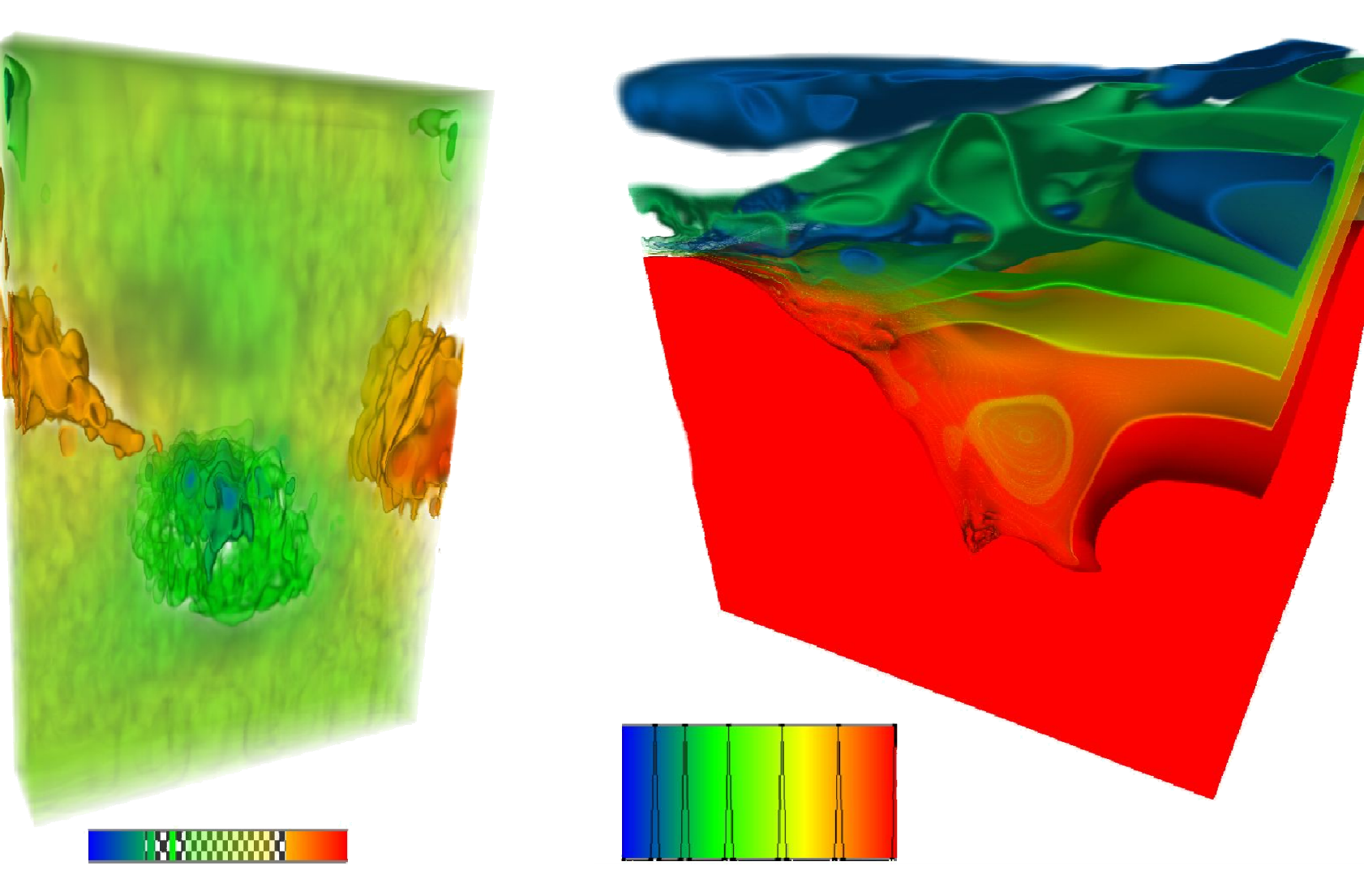

 June 6th ‐ 10th <sup>2016</sup> ECCOMAS 2016, Crete, Greece

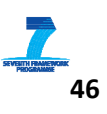

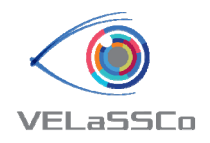

#### VELaSSCo Platform

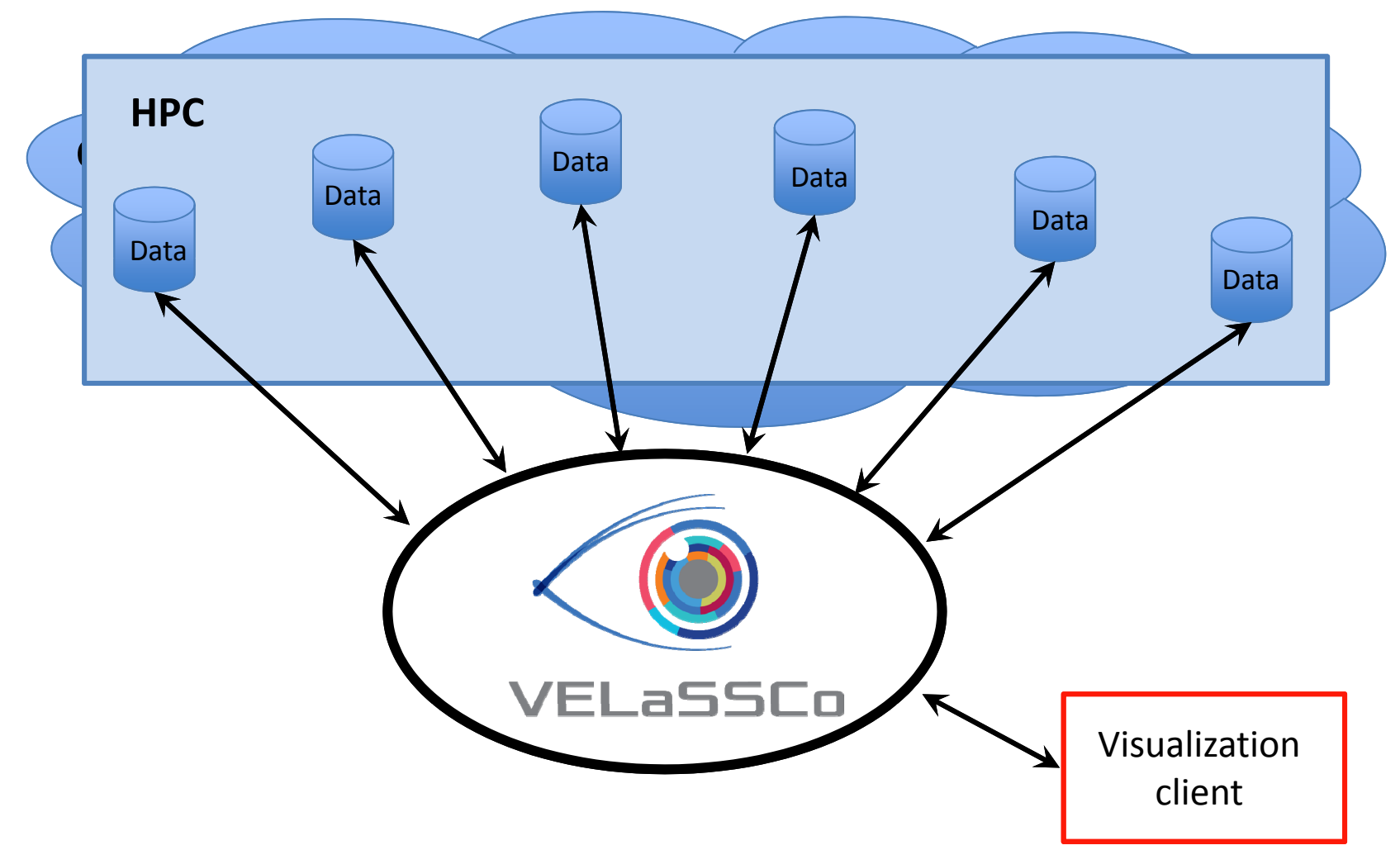

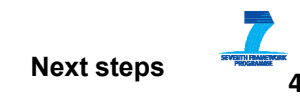

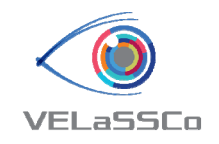

## **Conclusions**

- We have reached the first prototype of VELaSSCo platform obtaining <sup>a</sup> prof of concept of it
- We are learning <sup>a</sup> lot from putting together BigData and Simulation worlds
- We have promising results in order to change the paradigm of post‐processing and visualization for numerical simulations

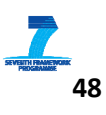

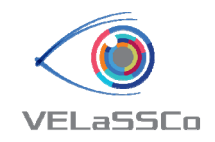

#### Lessons learnt

- $\bullet$ Hadoop is not easy
- •Big‐data expertise is high in demand
- $\bullet$  Telescope model (24m) is <sup>a</sup> crossing example:
	- $-$  "too big" for modest computers
	- "too little" for Hadoop (requires tuning)
- Evolving framework
- •• Data explosion: 5-6 factor ( + redundancy)
- Some limitations when programing in C++
- $\bullet$ • Yarn: not suitable for "interactive" queries.

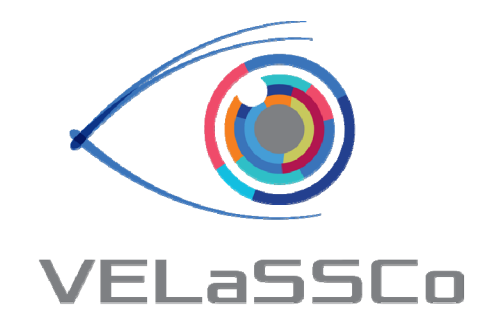

# Thank you for your attention

#### www.velassco.eu

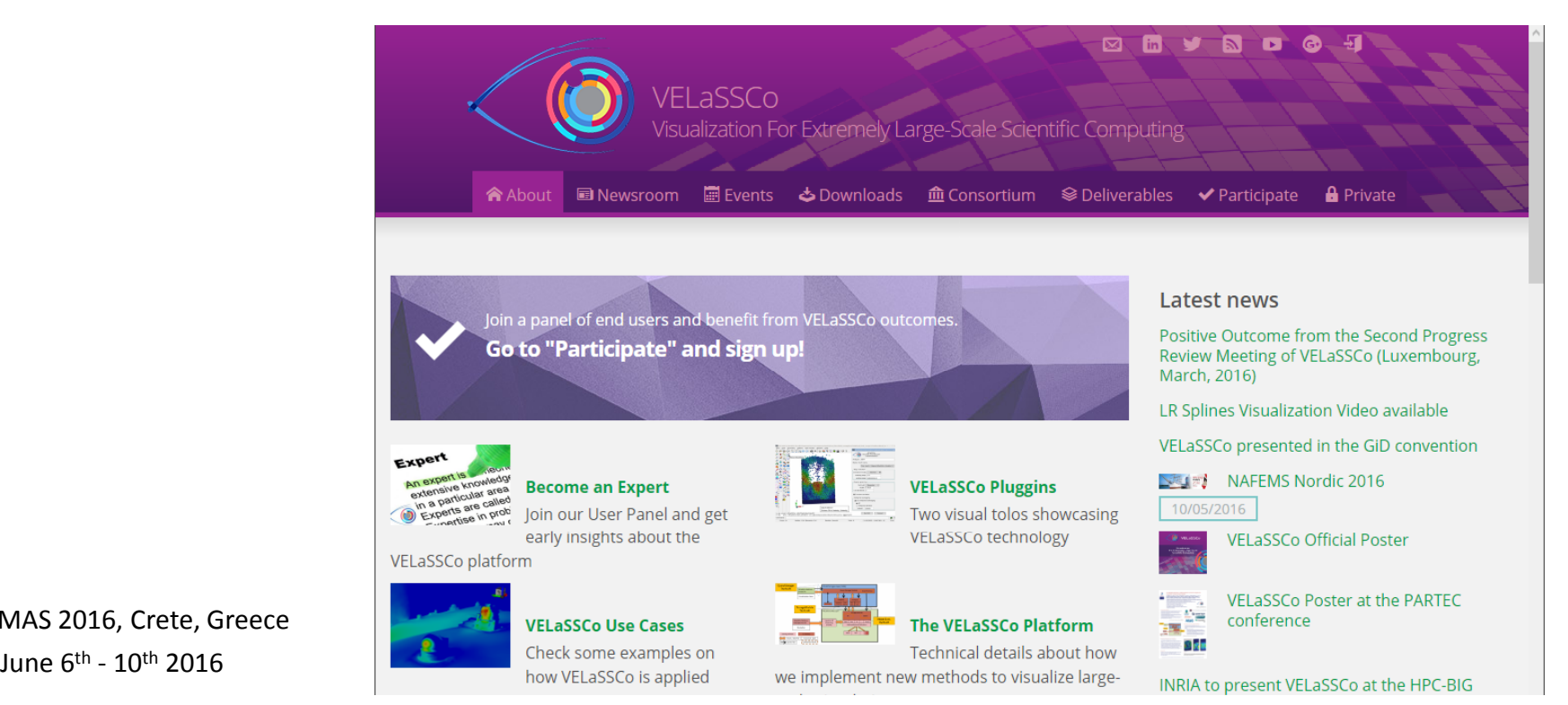